# FME® Transformer Reference Guide

10

Art de Art de la Maria de la Maria de la Maria de la Caracción de la Caracción de la Caracción de la Caracción<br>EMI

### FME and Data Transformation

Moving data between different formats and applications often involves more than a format-to-format translation. Datasets can contain more complex components that may not fit the requirements of the destination system. To preserve key aspects of the data and load it seamlessly into the target application, you may need to adjust the data model, contents, descriptive elements, and/or the coordinate system. This is known as **data transformation** and it is one of FME's core capabilities.

FME® contains over 500 transformers that perform different types of data operations. In the FME Workbench interface, transformers are stored in the Transformer Gallery and grouped in categories based on their function. You can also search for transformers by keyword.

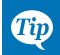

*This guide provides a high-level summary of FME Workbench, data inspection, and each transformer's functionality. For detailed information, select FME Transformers from the FME Workbench Help menu, select a transformer on the canvas and press F1, or visit support.safe.com/KnowledgeDocumentation.* 

### FME Workbench Overview

FME Workbench is a powerful tool for data conversion, sharing, transformation, validation, and integration.

Workbench elements are represented graphically on the Workbench canvas, and saved as a workspace. By default, the workspace workflow reads from left to right: the **reader** (source data) is on the left, the transformers are in the center, and the **writer** (destination data) is on the right. Connections between each item represent the flow of data: connections can branch in different directions, and through different objects.

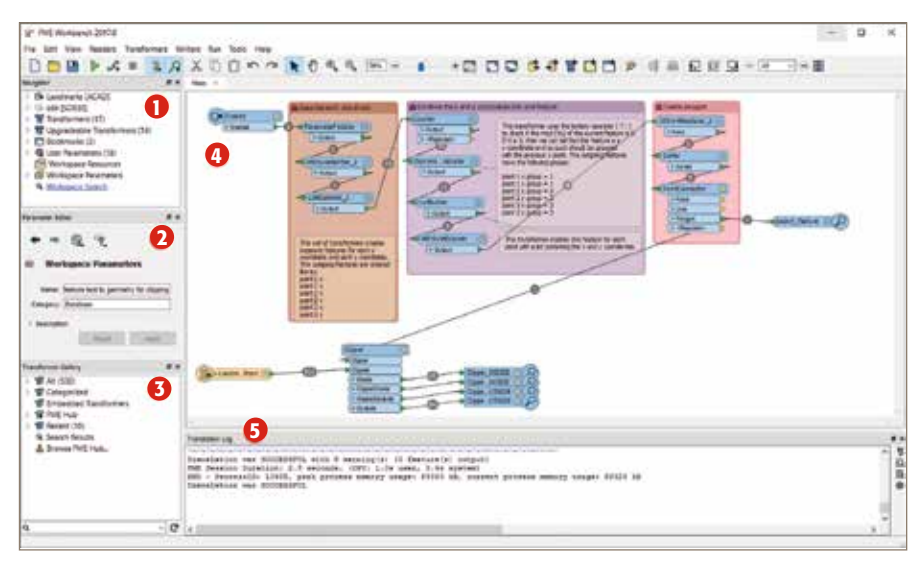

- **Navigator:** Shows a hierarchical view of workspace objects.
- **Parameter Editor:** Shows configurable settings for any object selected on the canvas.
- **3 Transformer Gallery:** Contains over 500 transformers to restructure features between source and destination data.
- **Canvas:** Displays a graphical workflow of the objects and connections that represent data and data transformation.
- **J Translation Log:** Contains details about the workspace translation.

### FME Data Inspector Overview

The FME Data Inspector is used primarily to preview data before translation and verify data after translation, but it can also be used to check data at any point during translation.

One of FME's key abilities is the communication between Workbench and the Data Inspector – an Inspector transformer can start the Data Inspector at almost any point while a workspace is running, and inspection tools allow feature-by-feature analysis.

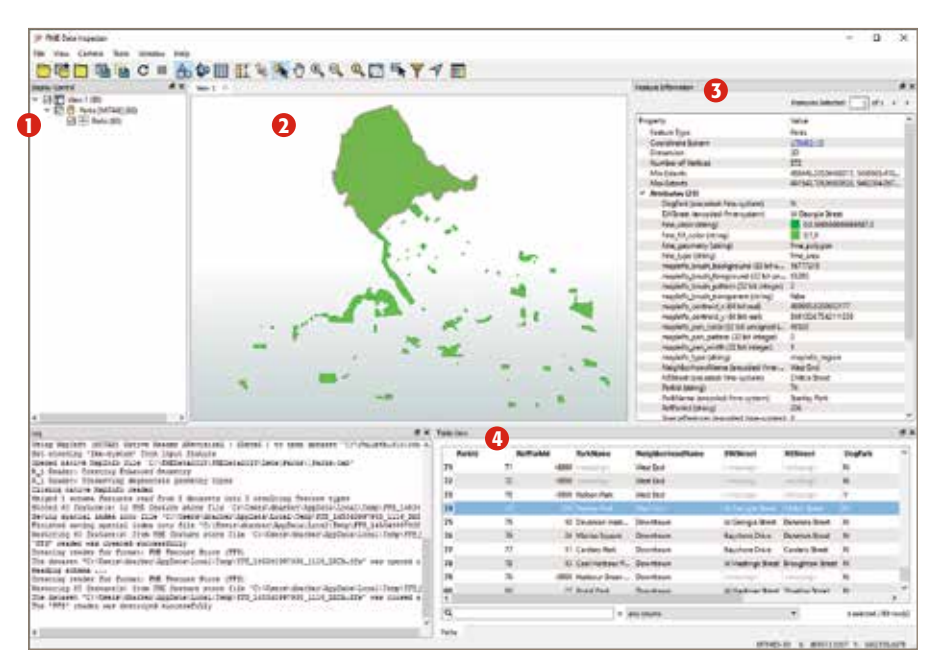

- **Display Control:** Shows a list of open datasets and their feature types.
- **2** View: Displays a single dataset, or multiple datasets at the same time.
- **B Feature Information:** Displays information about a queried feature, including feature type, attributes, and geometry details.
- **Table View:** Displays the Feature Information values that are exposed to the end user, in tabular format.

### Components of a Simple FME Workspace

In a workspace, translation components are represented in a visible, related hierarchy. Hierarchy is important because it affects how components are added to a translation and, more importantly, how they are controlled. Components consist of (but are not limited to):

- Readers (source format and data)
- Writers (destination format and output data location)
- Reader and Writer Feature Types (in FME, feature types represent a subset of records; for example, layer, table, or sheet)
- Attributes
- **Transformers**

This guide is primarily a transformer resource – but it's also important to see why transformers are key to FME's power and versatility. A very simple workspace example on page 4 shows how transformers work; and the rest of this guide describes what each transformer can do.

### The Basics: Placing and Editing Transformers

There are many ways to place a transformer on the Workbench canvas. To start, however, you can simply double-click a transformer name in the Transformer Gallery and it will appear in the workspace.

Every transformer has a Properties button. This button is color-coded to show the status of its parameters.

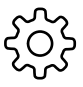

If the Properties button is the same color as the transformer, you can use the transformer with its existing parameters.

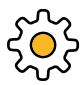

A yellow Properties button indicates that the transformer contains default settings, but you have not yet accepted them. You can use the transformer in this state, but your workspace might produce unexpected results.

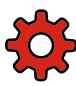

A red Properties button means that there is at least one parameter for which FME cannot supply a default value. You must provide a value for all required fields before you can use the transformer in the workspace.

When you click a Properties button, the dialog that appears will usually have some of the common elements shown in this example. The content of this dialog depends on the transformer, and sometimes even on connections to the transformer. Most transformers have some common user interface elements, however, and those are described here.

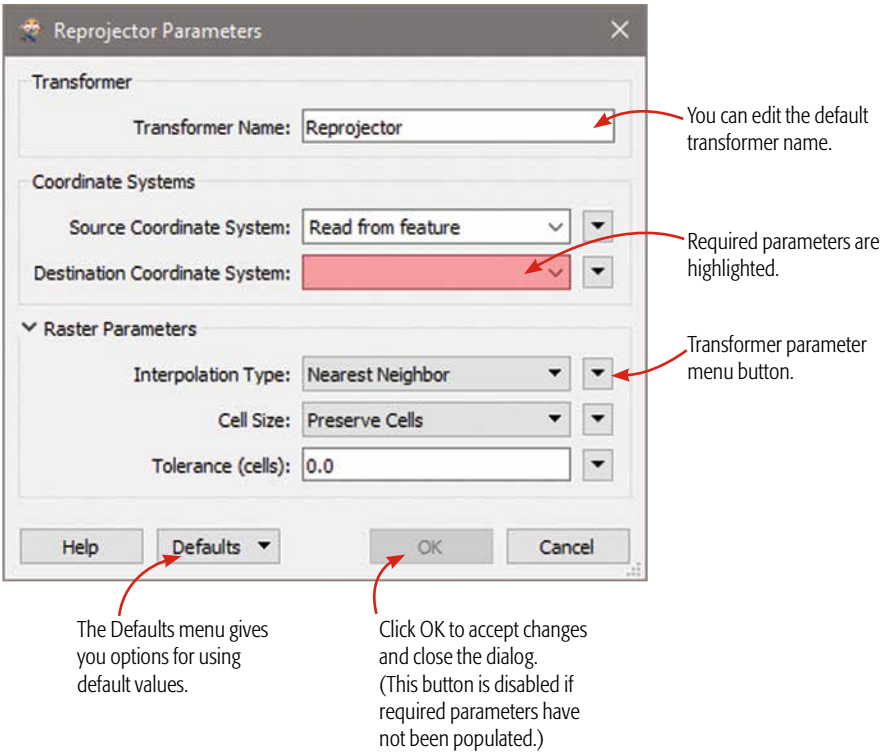

#### Working with Transformer Parameters

Most transformer parameters can be integrated with other pieces of a workspace. This means that the parameters can be easily configured to work with elements of the source data as well as with other transformers. More advanced functions, such as text and arithmetic editors, are also available in some transformers.

In most cases, you can use a transformer with its displayed default values.

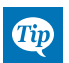

*For detailed information on transformer parameters, see the FME Transformers help, or select a transformer on the Workbench canvas and view the Help tab in the bottom pane.*

### The Basics: Setting up and Running a Simple Workspace

This simple example shows how to set up a new workspace. The source data used for this example contains information about 80 city parks.

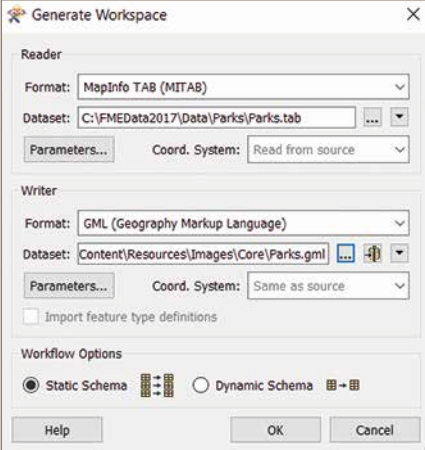

Set up a new workspace by clicking File > Generate Workspace. Then:

- 1. Select the format and location of the source data (the Reader),
- 2. Specify the format and location for the destination data (the Writer), and
- 3. Accept the defaults in the remaining dialog fields.

Click OK. Workbench reads the data, and generates the initial workspace.

The objects on the canvas represent the data and data flow. The **Reader Feature Type** shows that the data contains an attribute called *DogPark*.

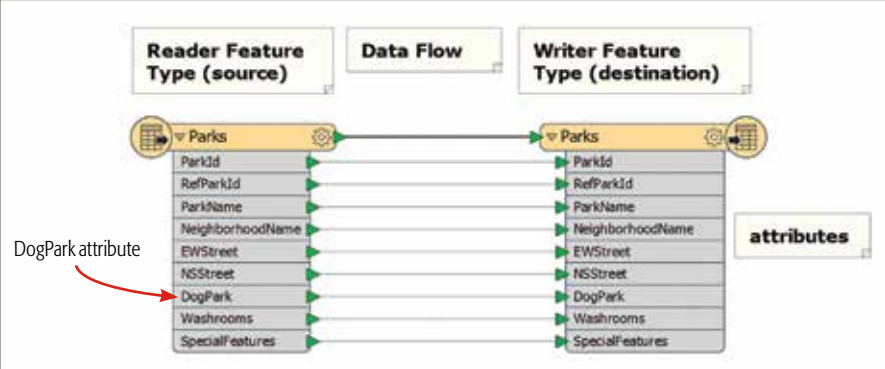

Because we want to determine which parks allow dogs, we add two transformers: a Tester transformer (to filter data) and an Inspector transformer (to view results). The Tester parameters are set to filter only parks that allow dogs, and the Inspector transformer opens the **Data Inspector** to show the results on a map.

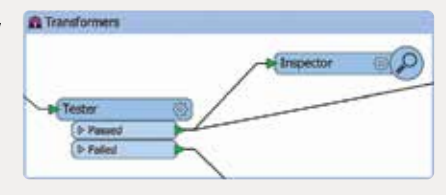

File Edit View Readers Tandhamers Writers Run Tools Help Click the Run tool.

D<del>O</del>BD ■ %AXQOm @ k0%

The resulting workspace shows that 7 parks allow dogs. These results are sent through the **Pressure 1** port of the Tester transformer to a Writer Feature Type that we have added and named *DogParks*.

The workspace also shows that 73 parks do not allow dogs, and we have directed these results through the port of the Tester transformer to the original *Parks* writer feature type.

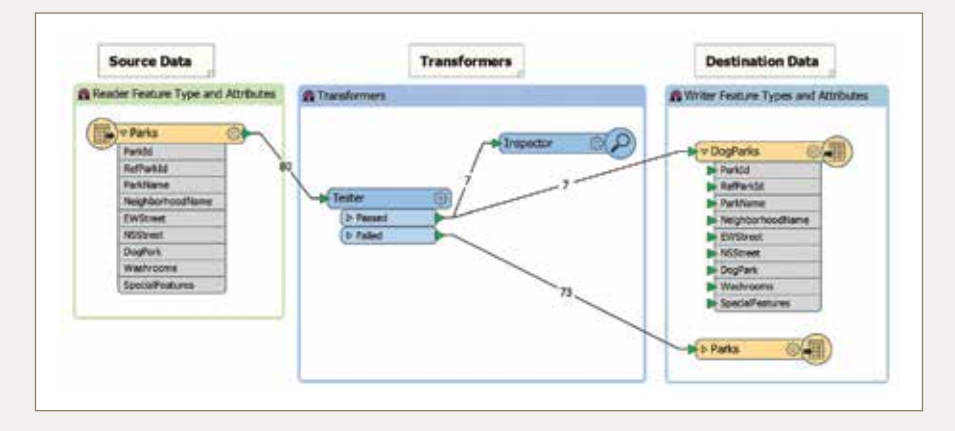

Because we added an Inspector transformer to the Tester transformer's Passed port, the Data Inspector opens automatically. Here, the Background Map option allows us to view the exact locations of the 7 dog parks.

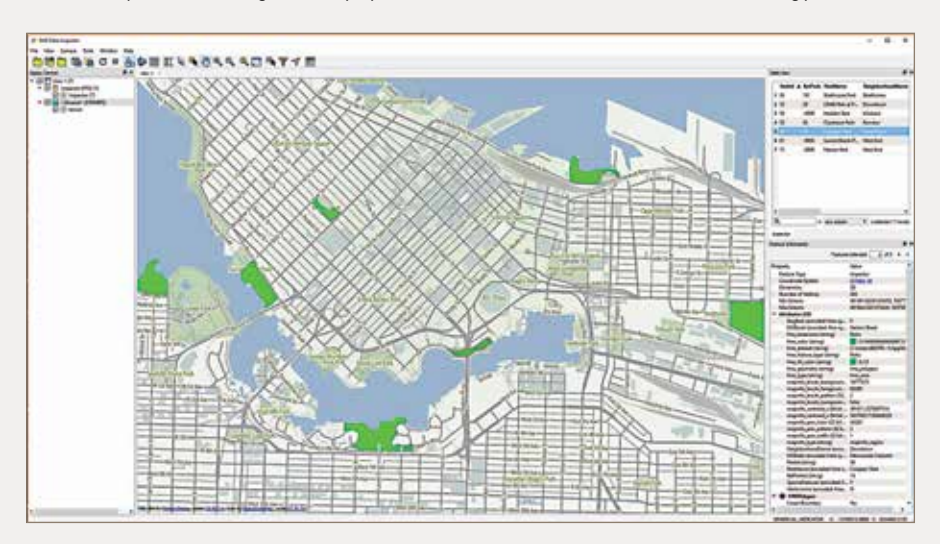

## Workbench Keyboard Shortcuts *for Windows*

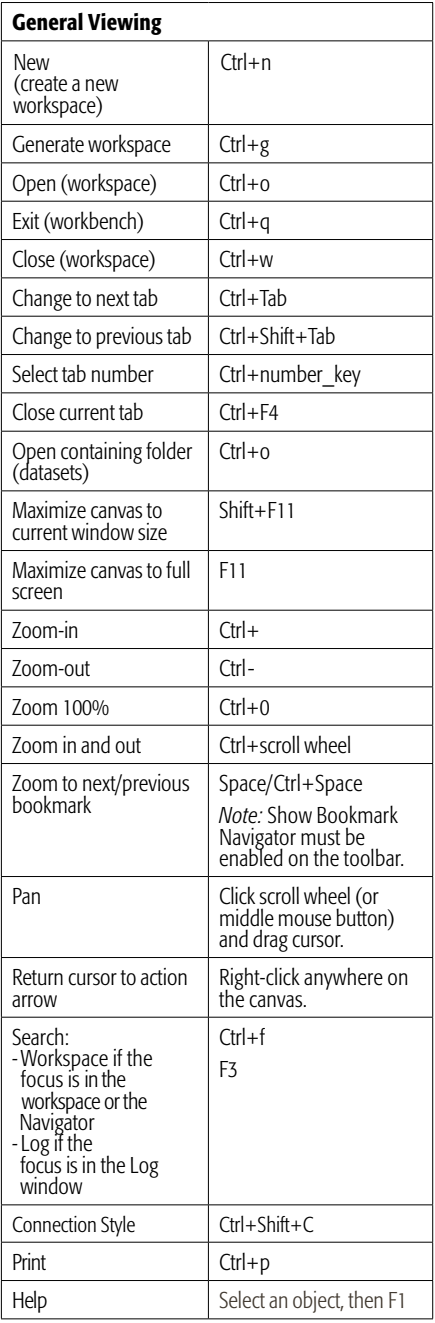

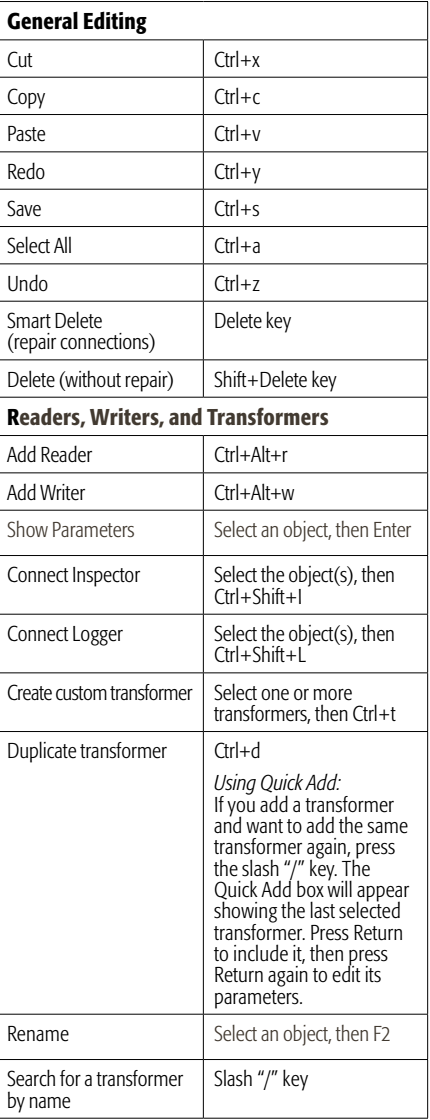

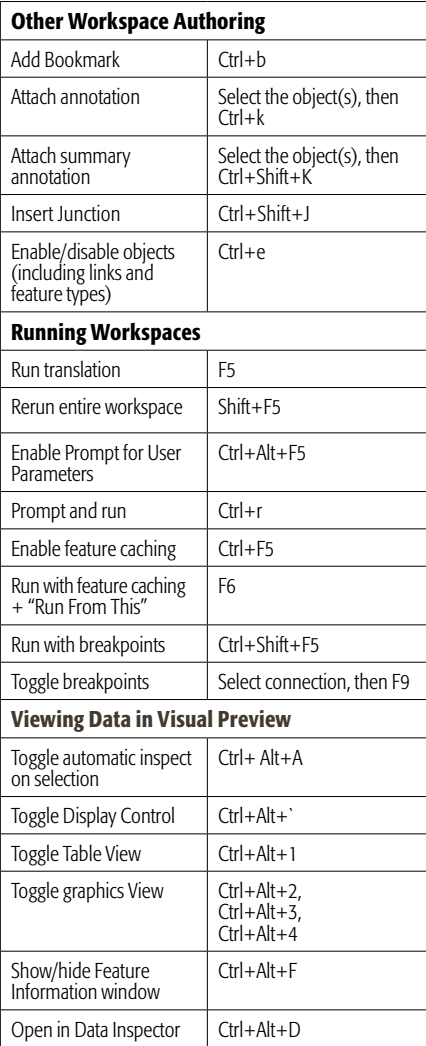

### Transformer Categories

#### 3D

3DAffiner 13 3DArcReplacer 13 3DForcer 13 3DInterpolator 13 3DRotator 13 AppearanceExtractor 14 AppearanceMerger 14 AppearanceRemover 14 AppearanceSetter 14 AppearanceStyler 14 Bufferer 19 Creator 23 CSGBuilder 23 CSGEvaluator 23 DEMDistanceCalculator 24 DEMGenerator 24 DimensionExtractor 24 3D SharedItemIDExtractor 49 3D SharedItemIDSetter 49 3D SharedItemRetriever 49 ElevationExtractor 26 Extruder 26 FaceReplacer 26 GeometryInstantiator 29 GeometryPartExtractor 29 GeometryPropertyExtractor 29 GeometryPropertyRemover 29 GeometryPropertyRenamer 29 GeometryPropertySetter 29 IFCPropertySetDefinitionCreator 31 IFCQuantitySetDefinitionCreator 32 MeshMerger 37 MeshSimplifier 37 MRF3DCleaner 38 Offsetter 39 PlanarityFilter 40 PointCloudSurfaceBuilder 41 RasterDEMGenerator 44 RasterHillshader 45 RasterSlopeCalculator 47 Scaler 48 SecondOrderConformer 48 SharedItemAdder 49 SolidBuilder 50 SurfaceBuilder 52 SurfaceDissolver 52 SurfaceDraper 52 SurfaceFootprintReplacer 52 SurfaceModeller 53 SurfaceOnSurfaceOverlayer 53 SurfaceSplitter 53 TINGenerator 54 VolumeCalculator 56

#### Attributes

Aggregator 14 AttributeCompressor 16 AttributeCopier 16

AttributeCreator 16 AttributeDecompressor 16 AttributeDereferencer 16 AttributeExploder 17 AttributeExposer 17 AttributeFileReader 17 AttributeFileWriter 17 AttributeKeeper 17 AttributeManager 17 AttributeRenamer 17 AttributeSplitter 18 BulkAttributeRemover 19 BulkAttributeRenamer 19 DatabaseJoiner 23 Deaggregator 24 ListBuilder 35 ListConcatenator 35 ListCopier 35 ListExploder 36 ListExpressionPopulator 36 ListIndexer 36 ListPopulator 36 ListRenamer 36 ListSorter 36 NullAttributeMapper 39

#### Calculated Values

Aggregator 14 AngleConverter 14 AngularityCalculator 14 ArcPropertyExtractor 15 AreaCalculator 16 AttributePivoter 17 AttributeRounder 17 BaseConverter 18 BoundsExtractor 19 CenterPointExtractor 20 CircularityCalculator 21 CoordinateConcatenator 22 CoordinateExtractor 22 Counter 22 CRCCalculator 22 DateTimeCalculator 23 DateTimeConverter 23 DateTimeStamper 24 DecimalDegreesCalculato 24 DEMDistanceCalculator 24 DensityCalculator 24 DimensionExtractor 24 DMSCalculator 25 ElevationExtractor 26 EllipsePropertyExtractor 26 ExpressionEvaluator 26 GeometryExtractor 29 GOIDGenerator 30 HoleCounter 31 LeftRightSpatialCalculator 34 LengthCalculator 34 LengthToPointCalculator 34 ListHistogrammer 36

ListRangeExtractor 36 MeasureExtractor 37 MeasureGenerator 37 ModuloCounter 37 NetworkCostCalculator 39 NetworkTopologyCalculator 39 OrientationExtractor 40 PartCounter 40 PointCloudExpressionEvaluator 41 PointCloudPropertyExtractor 41 PointCloudStatisticsCalculator 41 PointPropertyExtractor 42 RandomNumberGenerator 43 RasterAspectCalculator 43 RasterBandMinMaxExtractor 43 RasterBandPropertyExtractor 43 RasterCellValueCalculator 44 RasterExpressionEvaluator 44 RasterPropertyExtractor 46 RasterSingularCellValueCalculator 47 RasterStatisticsCalculator 47 ReprojectAngleCalculator 47 ReprojectLengthCalculator 48 StatisticsCalculator 51 StreamOrderCalculator 51 StreamPriorityCalculator 51 StringLengthCalculator 51 SubstringExtractor 51 TempPathnameCreator 53 TextLocationExtractor 54 TextPropertyExtractor 54 TextureCoordinateSetter 54 UUIDGenerator 55 VertexCounter 56 VolumeCalculator 56

#### Cartography and Reports

AreaAmalgamator 15 ChartGenerator 21 CommonLocalReprojector 21 Curvefitter 23 DGNStyler 24 Displacer 24 DWGStyler 25 ExcelStyler 26 FeatureColorSetter 26 Generalizer 28 GeometryColorSetter 28 HTMLLayouter 31 HTMLReportGenerator 31 ImageRasterizer 32 KMLPropertySetter 33 KMLRegionSetter 33 KMLStyler 33 KMLTimeSetter 33 KMLTourBuilder 33 KMLViewSetter 33 Labeller 33 LabelPointReplacer 34 MapboxStyler 36

MapInfoStyler 36 MapnikRasterizer 36 MapTextLabeller 36 MapTextStyler 37 MSWordStyler 38 NumericRasterizer 39 PDFPageFormatter 40 PDFStyler 40 PowerPointStyler 42 RasterHillshader 45 SherbendGeneralizer 49 TextAdder 53 TextPropertySetter 54 TextStroker 54 WebMapTiler 56

#### Coordinates

2DForcer 13 3DAffiner 13 3DArcReplacer 13 3DForcer 13 ArcSDEGridSnapper 15 AttributeReprojector 17 BMGReprojector 19 CenterPointExtractor 20 CommonLocalReprojector 21 CoordinateConcatenator 22 CoordinateExtractor 22 CoordinateRounder 22 CoordinateSwapper 22 CoordinateSystemDescription Converter 22 CoordinateSystemExtractor 22 CoordinateSystemRemover 22 CoordinateSystemSetter 22 CsmapAttributeReprojector 23 CsmapReprojector 23 DecimalDegreesCalculato 24 DimensionExtractor 24 DMSCalculator 25 ElevationExtractor 26 EsriReprojector 26 GridInquestIIReprojector 30 GridInquestReprojector 30 GtransAttributeReprojector 30 GtransReprojector 30 LatLongToMGRSConverter 34 LocalCoordinateSystemSetter 36 MGRSToLatLongConverter 37 PROJAttributeReprojector 42 PROJReprojector 42 RasterGCPExtractor 45 RasterGCPSetter 45 RasterGeoreferencer 45 ReframeReprojector 47 ReprojectAngleCalculator 47 ReprojectLengthCalculator 48 Reprojector 48 RubberSheeter 48 Scaler 48 SecondOrderConformer 48 TextureCoordinateSetter 54

VertexCounter 56 VertexRemover 56

#### Data Quality

AngularityCalculator 14 AreaGapAndOverlapCleaner 16 AttributeValidator 18 ChangeDetector 20 CircularityCalculator 21 ClosedCurveFilter 21 CommonSegmentFinder 21 ConvexityFilter 22 CRCCalculator 22 DimensionExtractor 24 DuplicateFilter 25 ElevationExtractor 26 FeatureTypeFilter 27 GeometryFilter 29 GeometryValidator 30 HoleCounter 31 Inspector 32 JSONValidator 33 ListDuplicateRemover 35 ListElementCounter 35 ListHistogrammer 36 Matcher 37 MRF2DCleaner 37 MRF2DConflator 37 MRF2DDangleRemover 38 MRF2DDuplicateRemover 38 MRF2DExtender 38 MRF2DGeneralizer 38 MRF2DIntersector 38 MRF2DJoiner 38 MRF2DShortGeometryRemover 38 MRF3DCleaner 38 NullAttributeMapper 39 PartCounter 40 PlanarityFilter 40 Sampler 48 Snapper 49 Snipper 49 SpatialFilter 50 SpatialRelator 50 SpikeRemover 50 SummaryReporter 52 Tester 53 TestFilter 53 VertexCounter 56

#### Filters and Joins

AggregateFilter 14 Aggregator 14 AreaOnAreaOverlayer 16 AttributeFilter 17 AttributePivoter 17 AttributeRangeFilter 17 ChangeDetector 20 ClosedCurveFilter 21 ConvexityFilter 22 DatabaseJoiner 23 Deaggregator 24

DuplicateFilter 25 FeatureJoiner 26 FeatureMerger 27 FeatureReader 27 FeatureTypeFilter 27 GeometryFilter 29 LineOnAreaOverlayer 35 LineOnLineOverlayer 35 ListBasedFeatureMerger 35 MultipleGeometryFilter 38 NeighborhoodAggregator 39 NLPClassifier 39 NLPTrainer 39 PlanarityFilter 40 PointCloudFilter 41 PointCloudMerger 41 PointOnAreaOverlayer 42 PointOnLineOverlayer 42 PointOnPointOverlayer 42 RasterMosaicker 45 Sampler 48 SpatialFilter 50 SpatialRelator 50 Tester 53 TestFilter 53 TraitMerger 55

#### Format Specific

ArcSDEGridSnapper 15 AttributeFileReader 17 AttributeFileWriter 17 DatabaseDeleter 23 DatabaseUpdater 23 DGNStyler 24 DWGStyler 25 EsriReprojector 26 ExcelStyler 26 FeatureReader 27 FeatureWriter 27 GeometryExtractor 29 GeometryReplacer 29 GeoRSSFeatureComposer 30 GeoRSSFeatureReader 30 GMLFeatureComposer 30 HTMLLayouter 31 HTMLReportGenerator 31 HTMLToXHTMLConverter 31 IFCPropertySetDefinitionCreator 31 IFCQuantitySetDefinitionCreator 32 JSONExtractor 32 JSONFlattener 32 JSONFormatter 32 JSONFragmenter 32 JSONTemplater 33 JSONUpdater 33 JSONValidator 33 KMLPropertySetter 33 KMLRegionSetter 33 KMLStyler 33 KMLTimeSetter 33 KMLTourBuilder 33 KMLViewSetter 33

MapboxStyler 36 MapInfoStyler 36 MapTextLabeller 36 MapTextStyler 37 PDFPageFormatter 40 PDFStyler 40 RCaller 47 WebMapTiler 56 XMLAppender 56 XMLFeatureMapper 56 XMLFlattener 56 XMLFormatter 57 XMLFragmenter 57 XMLNamespaceDeclarer 57 XMLSampleGenerator 57 XMLTemplater 57 XMLUpdater 57 XMLValidator 57 XMLXQueryExploder 57 XMLXQueryExtractor 57 XMLXQueryUpdater 57 XSLTProcessor 57

#### Geometries

2DArcReplacer 13 2DBoxReplacer 13 2DEllipseReplacer 13 2DForcer 13 2DGridAccumulator 13 2DGridCreator 13 3DForcer 13 3DInterpolator 13 3DRotator 13 AffineWarper 14 AnchoredSnapper 14 AngleConverter 14 ArcEstimator 15 ArcPropertySetter 15 ArcSDEGridSnapper 15 ArcStroker 15 AreaAmalgamator 15 AreaBuilder 15 AreaGapAndOverlapCleaner 16 BoundingBoxReplacer 19 CenterLineReplacer 20 CenterPointReplacer 20 Chopper 21 CoordinateRounder 22 CoordinateSwapper 22 CSGBuilder 23 Curvefitter 23 Densifier 24 Displacer 24 Dissolver 25 DonutBridgeBuilder 25 DonutBuilder 25 DonutHoleExtractor 25 EllipsePropertySetter 26 FaceReplacer 26 Generalizer 28 GeometryCoercer 28 GeometryExtractor 29

GeometryRefiner 29 GeometryRemover 29 GeometryReplacer 29 HullReplacer 31 Intersector 32 LabelPointReplacer 34 LineBuilder 34 LineCloser 34 LineCombiner 35 LineExtender 35 MeasureRemover 37 MeasureSetter 37 MeshMerger 37 MeshSimplifier 37 MinimumAreaForcer 37 MinimumSpanningCircleReplacer 37 MultipleGeometrySetter 38 OffsetCurveGenerator 39 Orientor 40 PathBuilder 40 PathSplitter 40 PointCloudSurfaceBuilder 41 PointPropertySetter 42 Rotator 48 RubberSheeter 48 Scaler 48 SherbendGeneralizer 49 Snapper 49 Snipper 49 SolidBuilder 50 SpikeRemover 50 SurfaceDissolver 52 SurfaceFootprintReplacer 52 SurfaceSplitter 53 TextAdder 53 Tiler 54 TINGenerator 54 Triangulator 55 VertexCreator 56 VertexRemover 56

#### Integrations

AutodeskA360Connector 18 AzureBlobStorageConnector 18 AzureFileStorageConnector 18 AzureQueueStorageConnector 18 BMGReprojector 19 BoxConnector 19 CsmapAttributeReprojector 23 CsmapReprojector 23 Curvefitter 23 DatabaseDeleter 23 DatabaseUpdater 23 DirectTweeter 24 DropboxConnector 25 Emailer 26 EsriReprojector 26 EthereumConnector 26 FMEServerJobSubmitter 27 FMEServerJobWaiter 27 FMEServerLogFileRetriever 27 FMEServerNotifier 27

FMEServerResourceConnector 28 FTPCaller 28 GCMMessenger 28 Geocoder 28 GoogleDriveConnector 30 GridInquestIIReprojector 30 GridInquestReprojector 30 GtransAttributeReprojector 30 GtransReprojector 30 HDFSConnector 31 HTMLExtractor 31 JMSReceiver 32 JMSSender 32 KinesisReceiver 33 KinesisSender 33 MRF2DCleaner 37 MRF2DConflator 37 MRF2DDangleRemover 38 MRF2DDuplicateRemover 38 MRF2DExtender 38 MRF2DGeneralizer 38 MRF2DIntersector 38 MRF2DJoiner 38 MRF2DShortGeometryRemover 38 MRF3DCleaner 38 OneDriveConnector 40 PROJAttributeReprojector 42 ProjectWiseWSGConnector 42 PROJReprojector 42 RCaller 47 ReframeReprojector 47 S3Connector 48 SalesforceConnector 48 SlackConnector 49 SNSSender 50 TCPIPReceiver 53 TCPIPSender 53 TransporterReceiver 55 TransporterSender 55 Tweeter 55 TweetSearcher 55 TweetStreamer 55 TwitterStatusFetcher 55 WhiteStarLeaseBuilder 56

#### Point Clouds

DEMGenerator 24 GeometryCoercer 28 PointCloudCoercer 40 PointCloudCombiner 40 PointCloudComponentAdder 40 PointCloudComponentCopier 40 PointCloudComponentKeeper 40 PointCloudComponentRemover 41 PointCloudComponentRenamer 41 PointCloudComponentTypeCoercer 41 PointCloudConsumer 41 PointCloudCreator 41 PointCloudExpressionEvaluator 41 PointCloudExtractor 41 PointCloudFilter 41

PointCloudMerger 41 PointCloudOnRasterComponent Setter 41 PointCloudPropertyExtractor 41 PointCloudReplacer 41 PointCloudSimplifier 41 PointCloudSorter 41 PointCloudSplitter 41 PointCloudStatisticsCalculator 41 PointCloudSurfaceBuilder 41 PointCloudThinner 42 PointCloudTransformationApplier 42 SurfaceDraper 52 SurfaceModeller 53

#### Rasters

AppearanceExtractor 14 AppearanceMerger 14 AppearanceRemover 14 AppearanceSetter 14 AppearanceStyler 14 ChartGenerator 21 DEMDistanceCalculator 24 ImageFetcher 32 ImageRasterizer 32 MapnikRasterizer 36 NumericRasterizer 39 PointCloudOnRasterComponent Setter 41 PointOnRasterValueExtractor 42 RasterAspectCalculator 43 RasterBandAdder 43 RasterBandCombiner 43 RasterBandInterpretationCoercer 43 RasterBandKeeper 43 RasterBandMinMaxExtractor 43 RasterBandNameSetter 43 RasterBandNodataRemover 43 RasterBandNodataSetter 43 RasterBandOrderer 43 RasterBandPropertyExtractor 43 RasterBandRemover 43 RasterBandSeparator 43 RasterCellCoercer 44 RasterCellOriginSetter 44 RasterCellValueCalculator 44 RasterCellValueReplacer 44 RasterCellValueRounder 44 RasterCheckpointer 44 RasterConsumer 44 RasterConvolver 44 RasterDEMGenerator 44 RasterExpressionEvaluator 44 RasterExtentsCoercer 44 RasterExtractor 45 RasterGCPExtractor 45 RasterGCPSetter 45 RasterGeoreferencer 45 RasterHillshader 45 RasterInterpretationCoercer 45 RasterMosaicker 45 RasterNumericCreator 45

RasterObjectDetectionModel Trainer 46 RasterObjectDetector 46 RasterObjectDetectorSample Generator 46 RasterObjectDetectorSample Preparer 46 RasterPaletteAdder 46 RasterPaletteExtractor 46 RasterPaletteGenerator 46 RasterPaletteInterpretation Coercer 46 RasterPaletteNodataSetter 46 RasterPaletteRemover 46 RasterPaletteResolver 46 RasterPropertyExtractor 46 RasterPyramider 46 RasterRegisterer 46 RasterReplacer 46 RasterResampler 46 RasterRGBCreator 46 RasterRotationApplier 47 RasterSegmenter 47 RasterSelector 47 RasterSharpener 47 RasterSingularCellValue Calculator 47 RasterSlopeCalculator 47 RasterStatisticsCalculator 47 RasterSubsetter 47 RasterTiler 47 RasterToPolygonCoercer 47 RCaller 47 TextStroker 54 VectorOnRasterOverlayer 55 WebMapTiler 56

#### Spatial Analysis

AffineWarper 14 AnchoredSnapper 14 ArcSDEGridSnapper 15 AreaAmalgamator 15 AreaBuilder 15 AreaOnAreaOverlayer 16 BoundingBoxAccumulator 19 Bufferer 19 CenterLineReplacer 20 CenterPointReplacer 20 Clipper 21 ContourGenerator 22 DEMDistanceCalculator 24 Displacer 24 Dissolver 25 DonutBridgeBuilder 25 FeatureReader 27 GeographicBufferer 28 HullAccumulator 31 Intersector 32 NeighborFinder 38 NeighborhoodAggregator 39 NeighborPairFinder 39 NetworkCostCalculator 39

NetworkFlowOrientor 39 NetworkTopologyCalculator 39 Offsetter 39 PointOnAreaOverlayer 42 PointOnLineOverlayer 42 PointOnPointOverlayer 42 PointOnRasterValueExtractor 42 SectorGenerator 49 ShortestPathFinder 49 Snapper 49 SpatialFilter 50 SpatialRelator 50 SurfaceBuilder 52 SurfaceDissolver 52 SurfaceDraper 52 SurfaceOnSurfaceOverlayer 53 TopferIndexCalculator 54 TopologyBuilder 55 VectorOnRasterOverlayer 55 VoronoiCellGenerator 56 VoronoiDiagrammer 56

#### Strings

AngleConverter 14 AttributeCompressor 16 AttributeDecompressor 16 AttributeEncoder 16 AttributeExploder 17 S2AttributePivoter 17 AttributeRangeMapper 17 AttributeReprojector 17 AttributeRounder 17 AttributeSplitter 18 AttributeTrimmer 18 AttributeValidator 18 AttributeValueMapper 18 BaseConverter 18 BinaryDecoder 18 BinaryEncoder 19 CharacterCodeExtractor 20 CharacterCodeReplacer 20 CoordinateConcatenator 22 CoordinateSystemDescription Converter 22 DateTimeConverter 23 DimensionExtractor 24 ElevationExtractor 26 ExpressionEvaluator 26 FilenamePartExtractor 27 HTMLExtractor 31 HTMLToXHTMLConverter 31 ListDuplicateRemover 35 ListSearcher 36 ListSummer 36 NLPClassifier 39 NLPTrainer 39 NullAttributeMapper 39 RandomNumberGenerator 43 StringCaseChanger 51 StringConcatenator 51 StringFormatter 51 StringLengthCalculator 51

StringPadder 51 StringPairReplacer 51 StringReplacer 51 StringSearcher 51 SubstringExtractor 51 TextDecoder 54 TextEncoder 54

#### Web

AmazonAthenaConnector 14 AttributeEncoder 16 AutodeskA360Connector 18 AzureBlobStorageConnector 18 AzureComputerVisionConnector 18 AzureFileStorageConnector 18 AzureQueueStorageConnector 18 AzureTextAnalyticsConnector 18 BoxConnector 19 CesiumIonConnector 20 ChartGenerator 21 ComprehendConnector 21 Decelerator 24 DirectTweeter 24 DropboxConnector 25 Emailer 26 EthereumConnector 26 FMEServerJobSubmitter 27 FMEServerJobWaiter 27 FMEServerLogFileRetriever 27 FMEServerNotifier 27 FMEServerResourceConnector 28 FTPCaller 28 GCMMessenger 28 Generalizer 28 Geocoder 28 GeoRSSFeatureComposer 30 GeoRSSFeatureReader 30 GoogleCloudPubSubConnector 30 GoogleCloudStorageConnector 30 GoogleDriveConnector 30 HDFSConnector 31 HTMLExtractor 31 HTMLLayouter 31 HTMLReportGenerator 31 HTMLToXHTMLConverter 31 HTTPCaller 31 JMSReceiver 32 JMSSender 32 JSONExtractor 32 JSONFlattener 32 JSONFormatter 32 JSONFragmenter 32 JSONTemplater 33 JSONUpdater 33 JSONValidator 33

KafkaConnector 33 OneDriveConnector 40 ParameterFetcher 40 ProjectWiseWSGConnector 42 RasterPyramider 46 RekognitionConnector 47 S3Connector 48 SalesforceConnector 48 SlackConnector 49 SNSSender 50 SQSConnector 51 TCPIPReceiver 53 TCPIPSender 53 Tweeter 55 TweetSearcher 55 TweetStreamer 55 TwitterStatusFetcher 55 WebMapTiler 56 WebSocketReceiver 56 WebSocketSender 56 XMLAppender 56 XMLFeatureMapper 56 XMLFlattener 56 XMLFormatter 57 XMLFragmenter 57 XMLNamespaceDeclarer 57 XMLSampleGenerator 57 XMLTemplater 57 XMLUpdater 57 XMLValidator 57 XMLXQueryExploder 57 XMLXQueryExtractor 57 XMLXQueryUpdater 57 XSLTProcessor 57

#### **Workflows**

ArcSDEQuerier 15 AttributeFileWriter 17 AutodeskA360Connector 18 AzureBlobStorageConnector 18 AzureFileStorageConnector 18 AzureQueueStorageConnector 18 BoxConnector 19 Cloner 21 Creator 23 DatabaseDeleter 23 DatabaseUpdater 23 Decelerator 24 DropboxConnector 25 EnvironmentVariableFetcher 26 EthereumConnector 26 FeatureHolder 26 FeatureReader 27 FeatureTypeExtractor 27 FeatureWriter 27

FMEFunctionCaller 27 FMEServerJobSubmitter 27 FMEServerJobWaiter 27 FMEServerLogFileRetriever 27 FMEServerNotifier 27 FMEServerResourceConnector 28 FTPCaller 28 GeometryExtractor 29 GeometryReplacer 29 GoogleDriveConnector 30 HDFSConnector 31 HTMLExtractor 31 HTTPCaller 31 ImageFetcher 32 InlineQuerier 32 Inspector 32 LicenseChecker 34 Logger 36 LogMessageStreamer 36 OneDriveConnector 40 ParameterFetcher 40 Player 40 ProjectWiseWSGConnector 42 PythonCaller 42 PythonCreator 42 RasterCheckpointer 44 Recorder 47 S3Connector 48 SalesforceConnector 48 Sampler 48 SchemaMapper 48 SlackConnector 49 Sorter 50 SQLCreator 50 SQLExecutor 51 SummaryReporter 52 SystemCaller 53 TclCaller 53 TCPIPReceiver 53 TCPIPSender 53 TempPathnameCreator 53 Terminator 53 TransporterReceiver 55 TransporterSender 55 VariableRetriever 55 VariableSetter 55 WebSocketReceiver 56 WebSocketSender 56 WorkspaceRunner 56 XSLTProcessor 57

#### Symbol Reference

- ⊛ Transformers with this symbol are available at extra cost. Please contact Safe Software for more information.
- $\bigcup$  Transformers with this symbol are downloadable from FME Hub.
- NEW Transformers with this symbol are new in this version of FME.

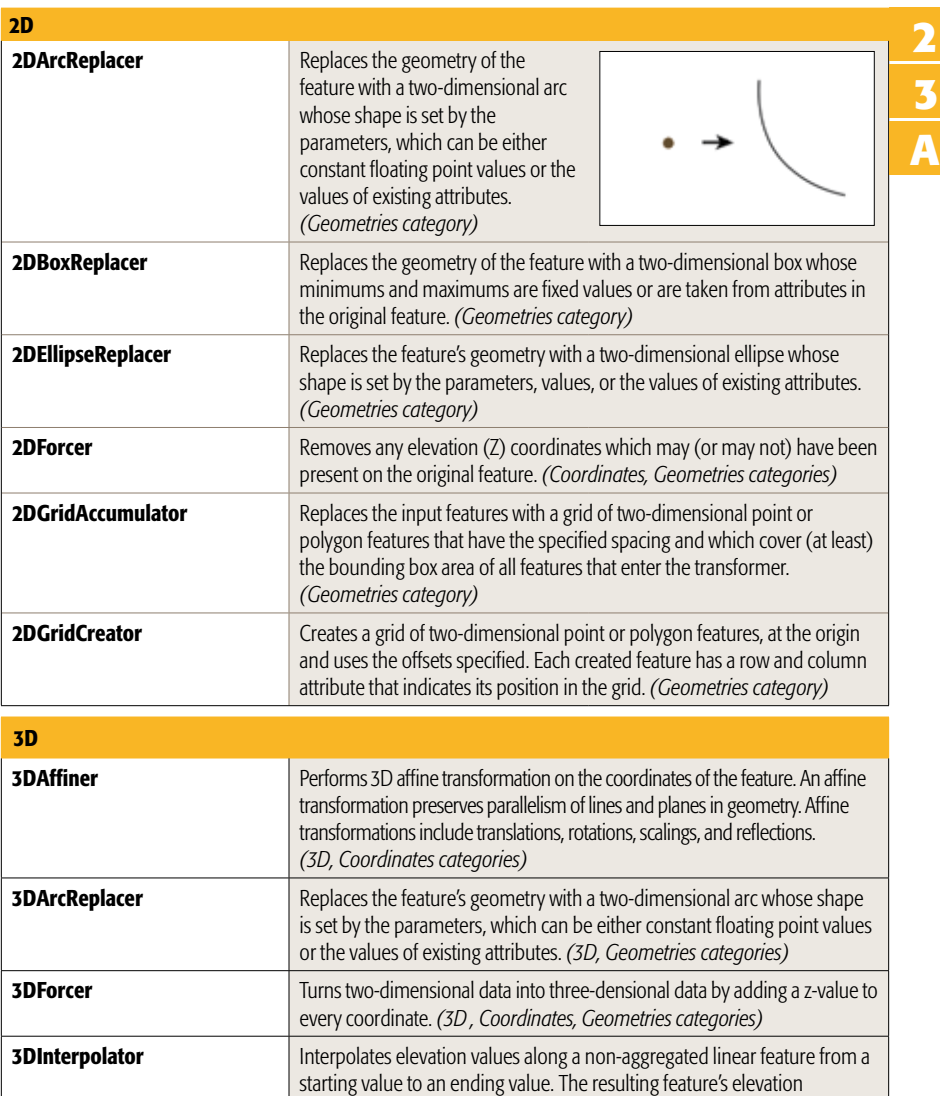

monotonically increases (or decreases) from the starting value to the ending value. If the feature was two-dimensional, it becomes threedimensional. If the feature was three-dimensional, its previous elevations

are removed and replaced. *(3D, Geometries categories)*

clockwise direction about the specified axis of rotation.

**3DRotator** Rotates features according to the right-hand rule, and in a counter-

*(3D, Geometries categories)*

Affiner **Affiner** Performs an affine transformation on the coordinates of the feature. *(Coordinates category)* **X**

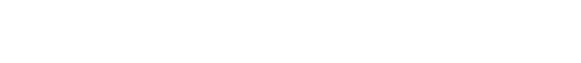

A

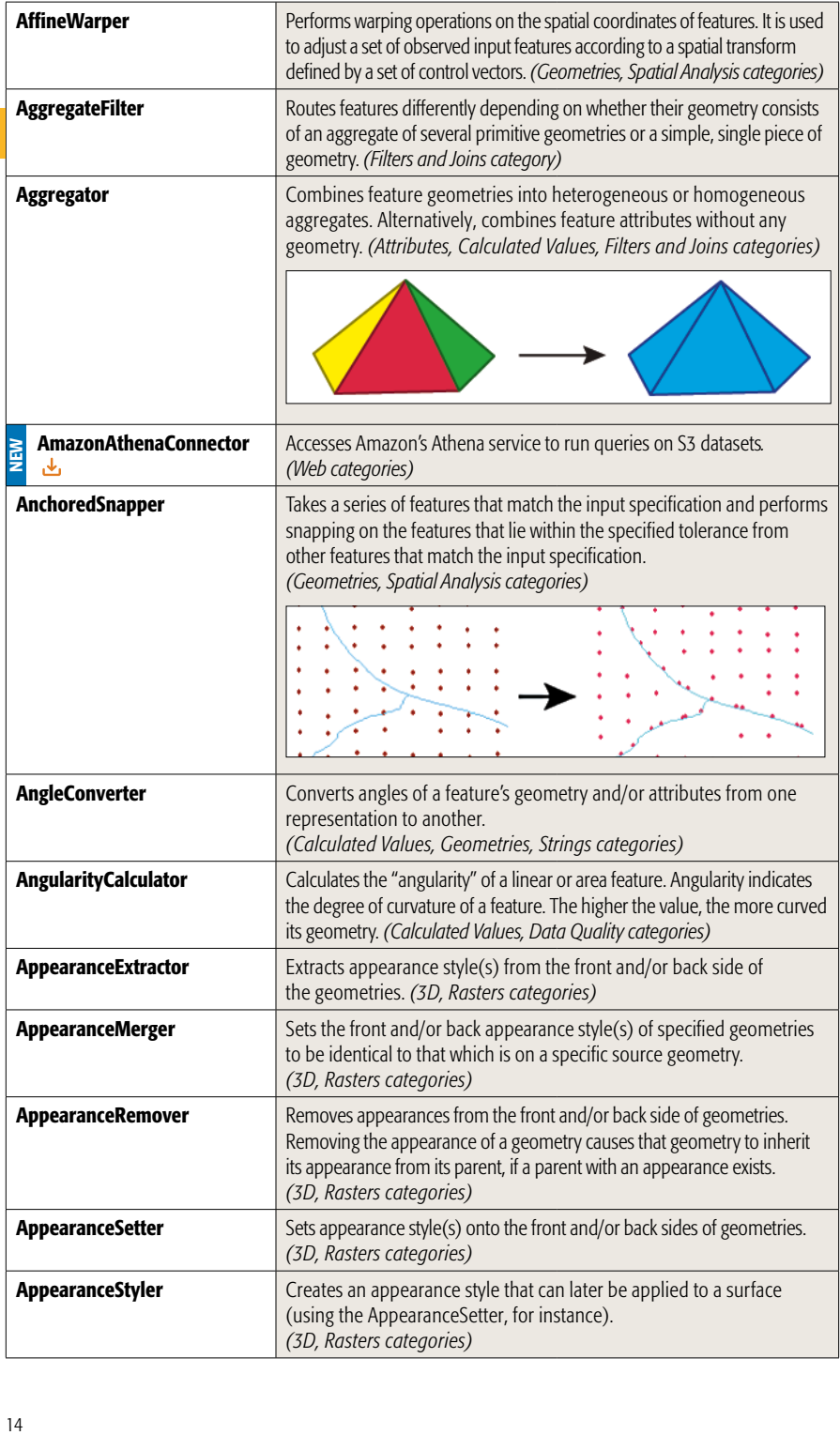

**A**

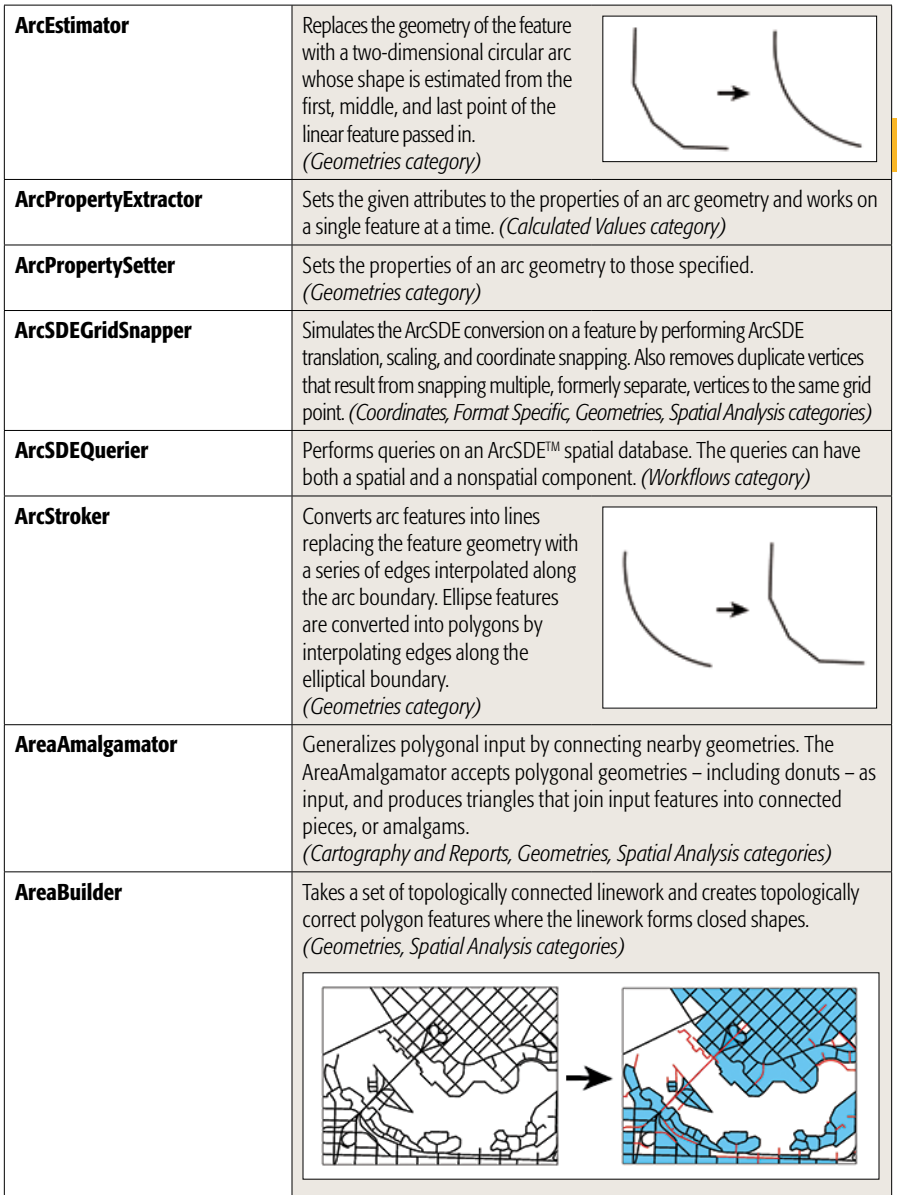

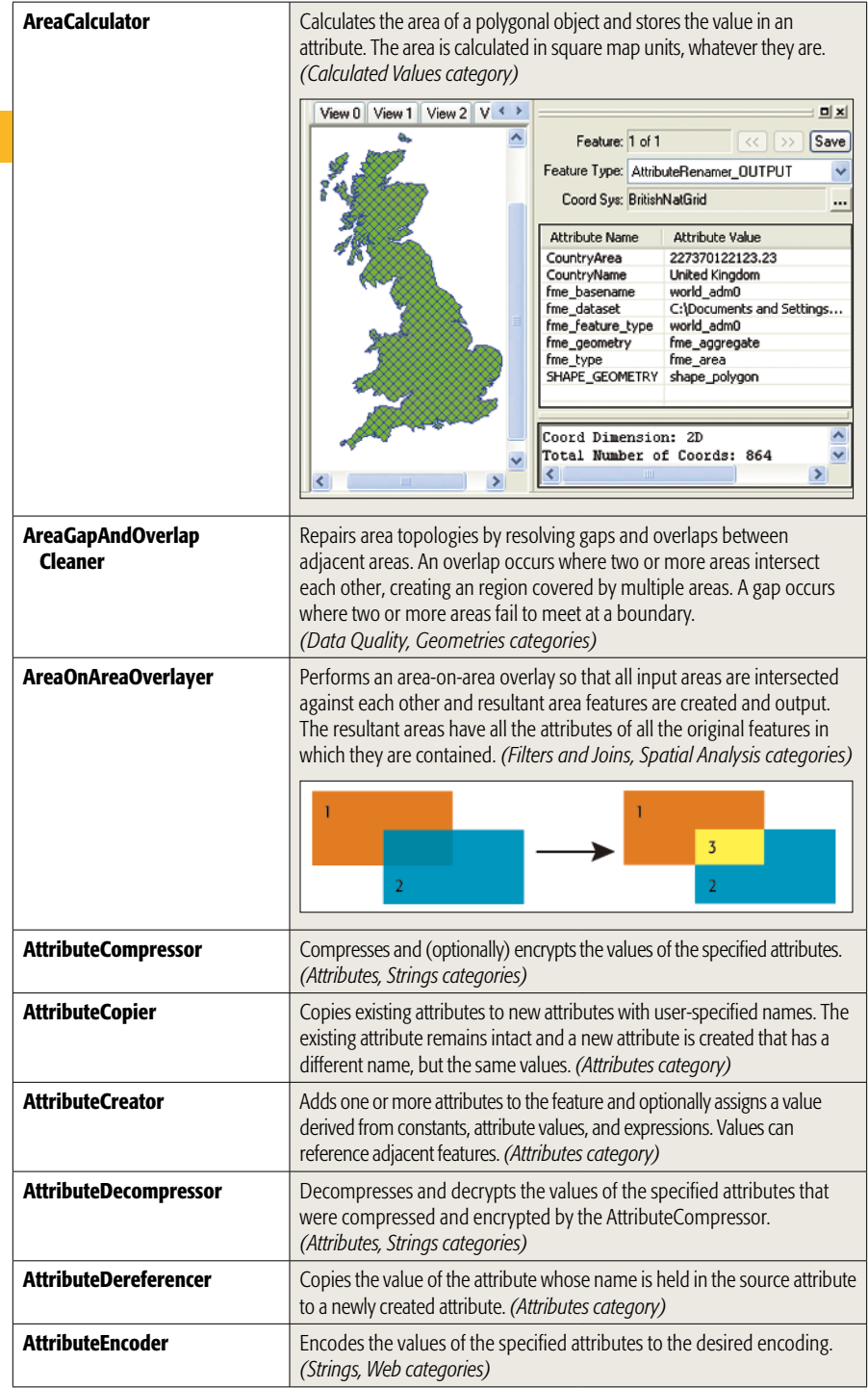

**A**

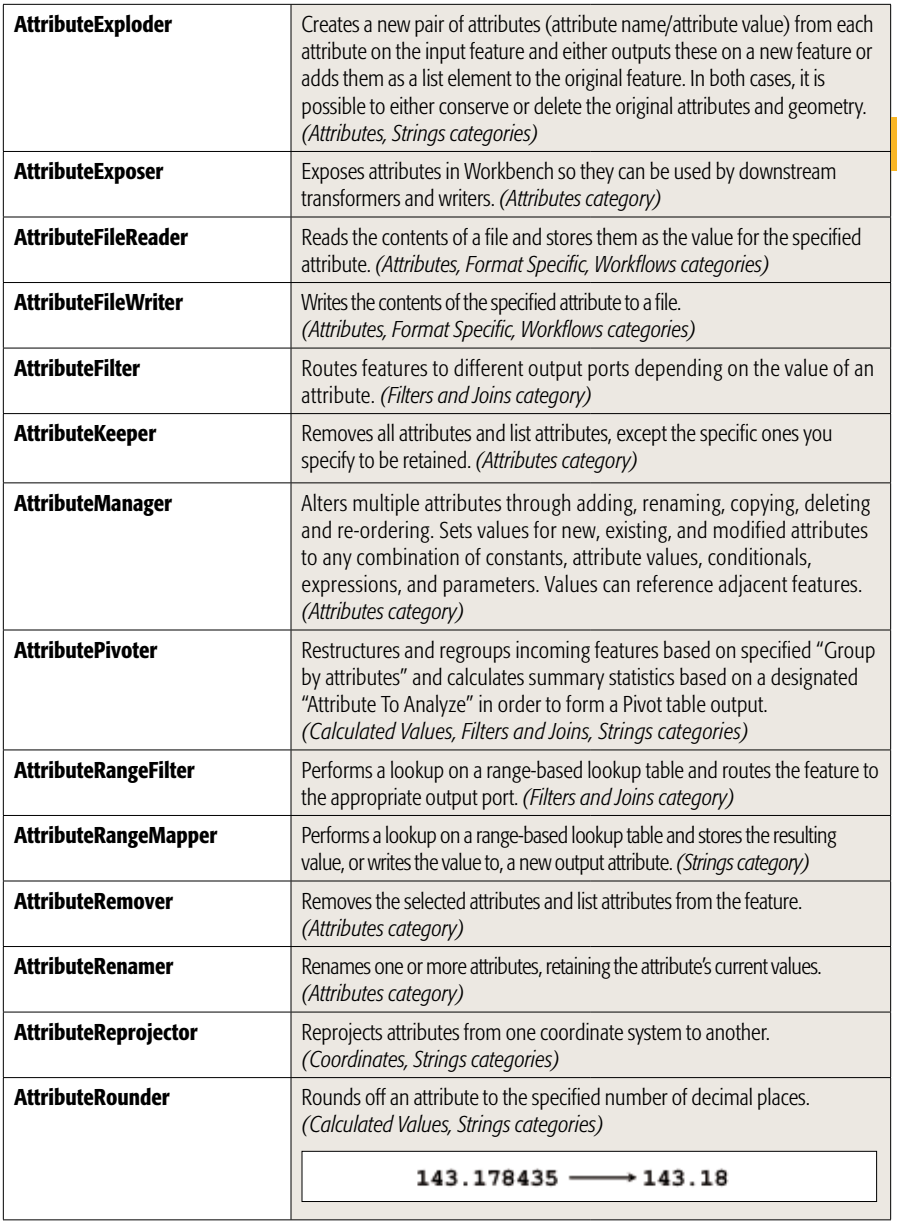

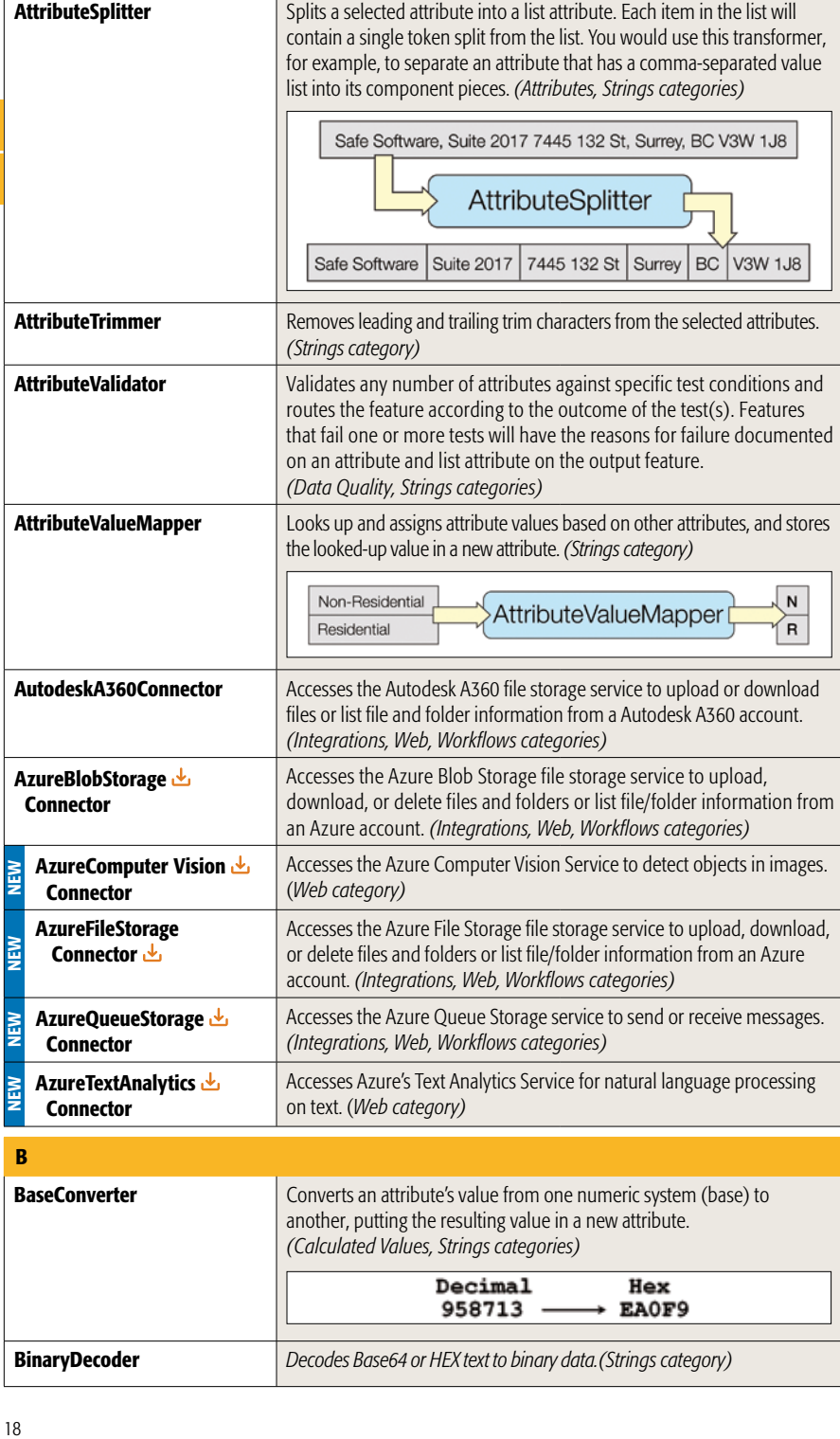

**BinaryDecoder** *Decodes Base64 or HEX text to binary data.(Strings category)* 

ı

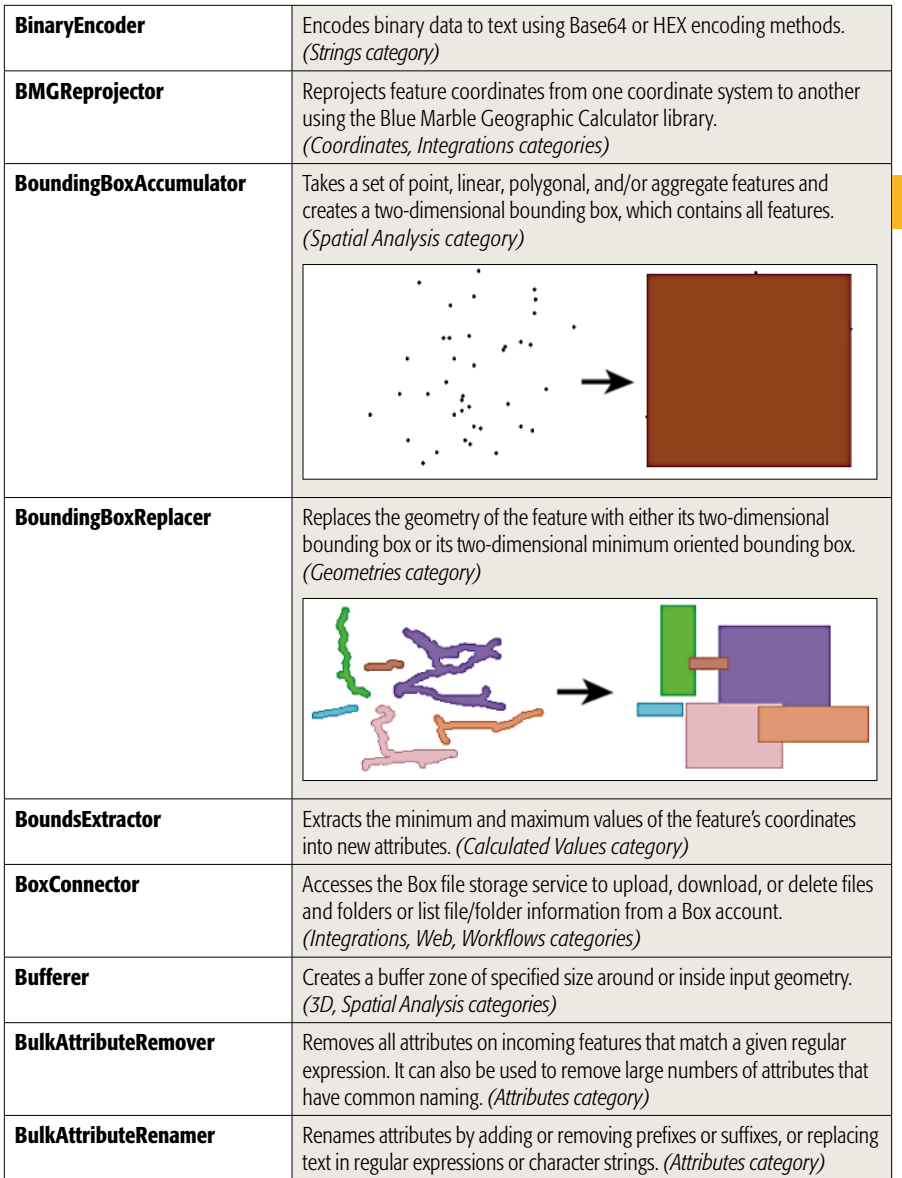

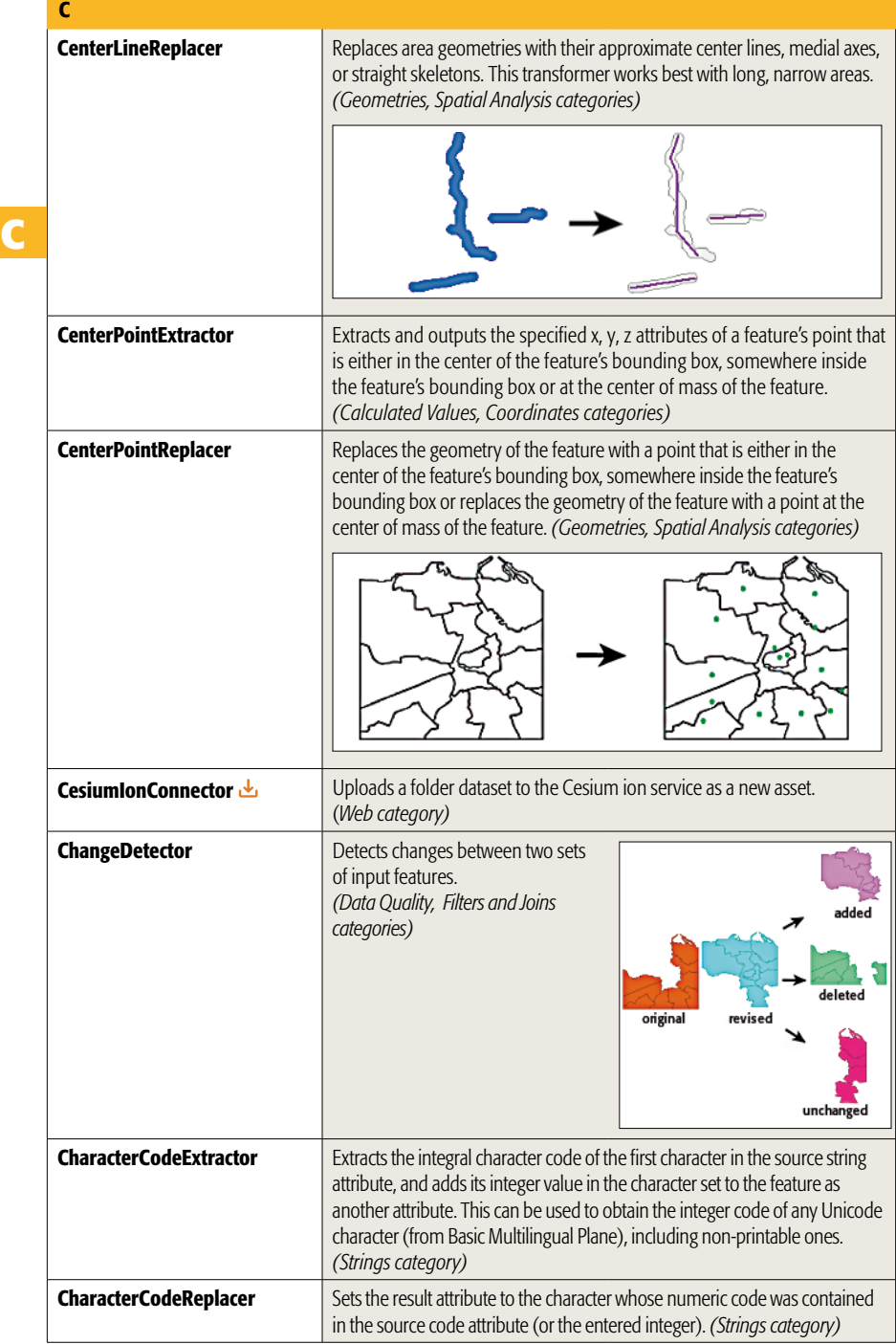

**C**

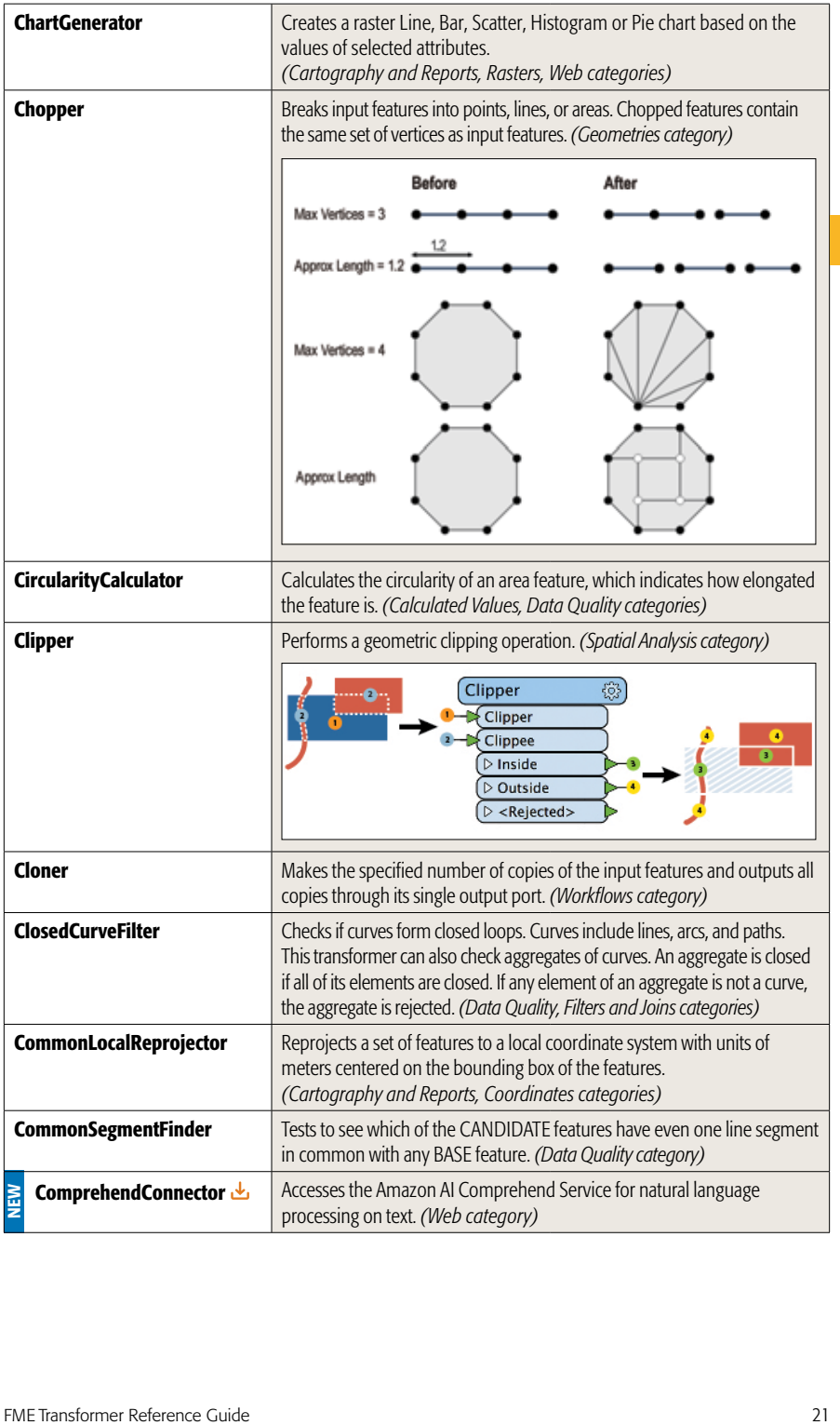

**C**

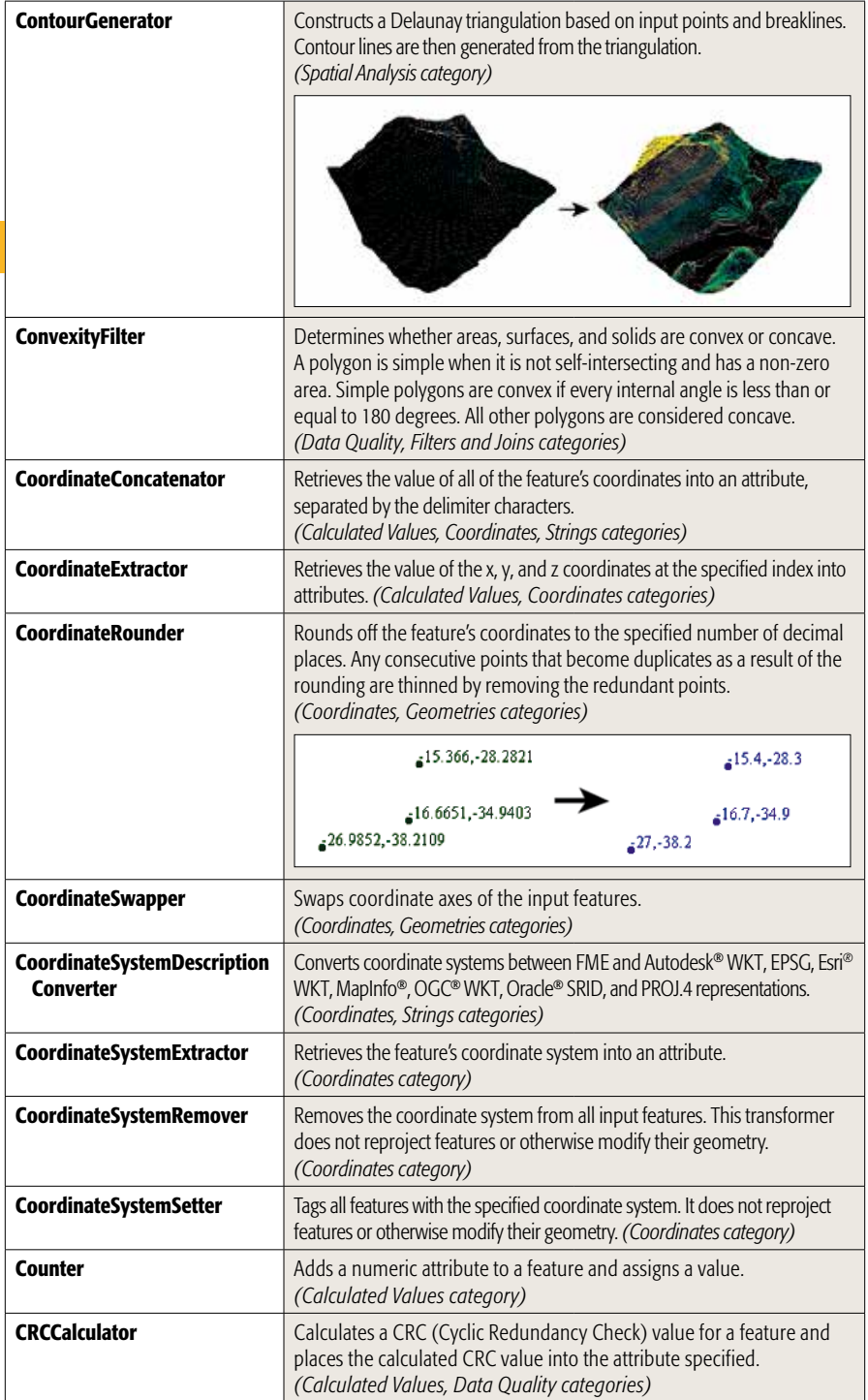

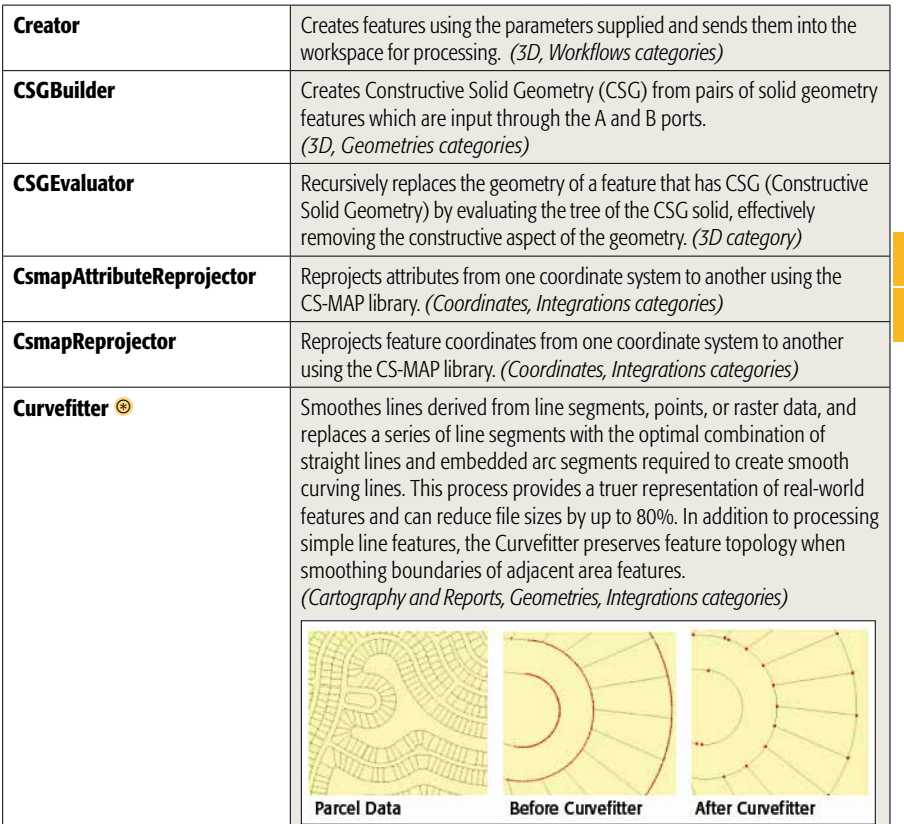

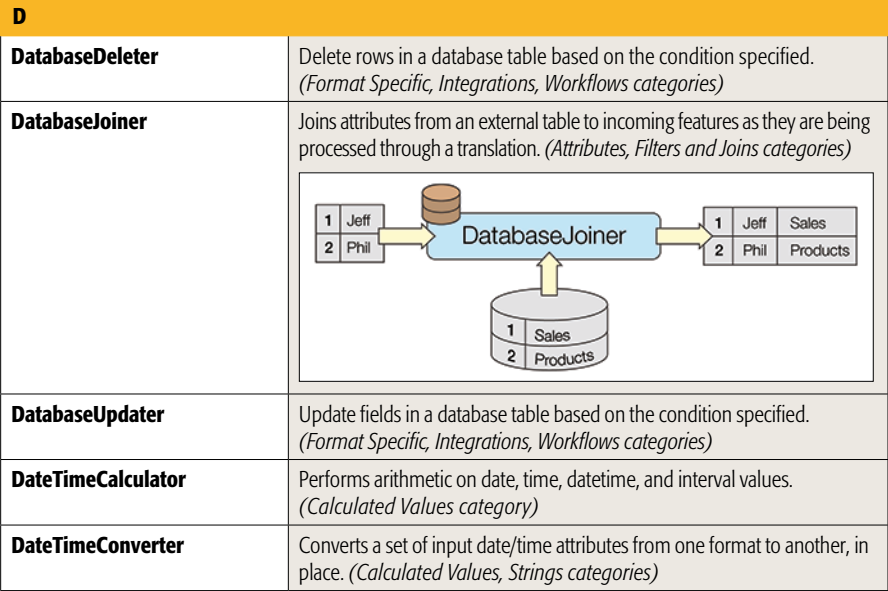

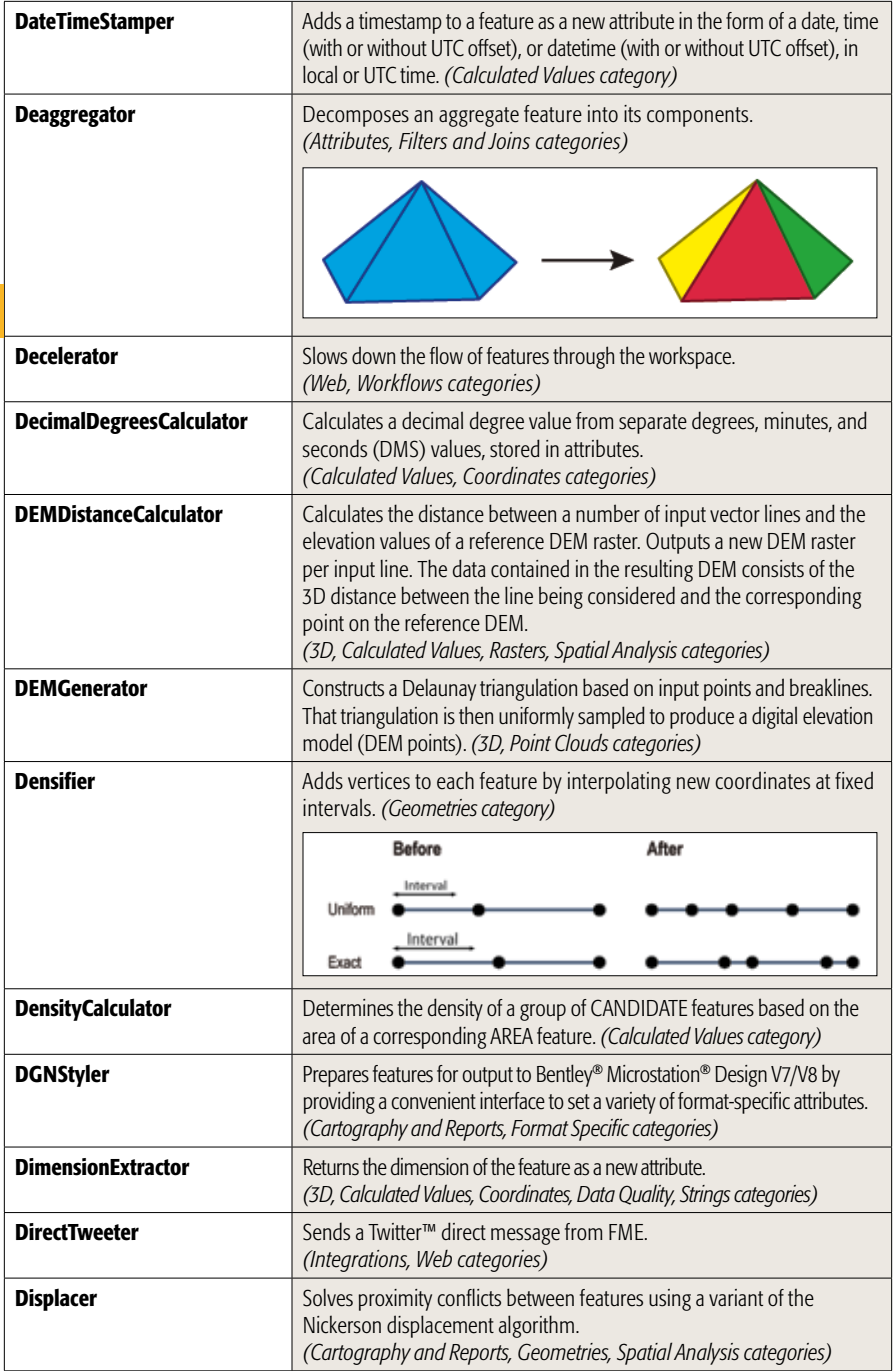

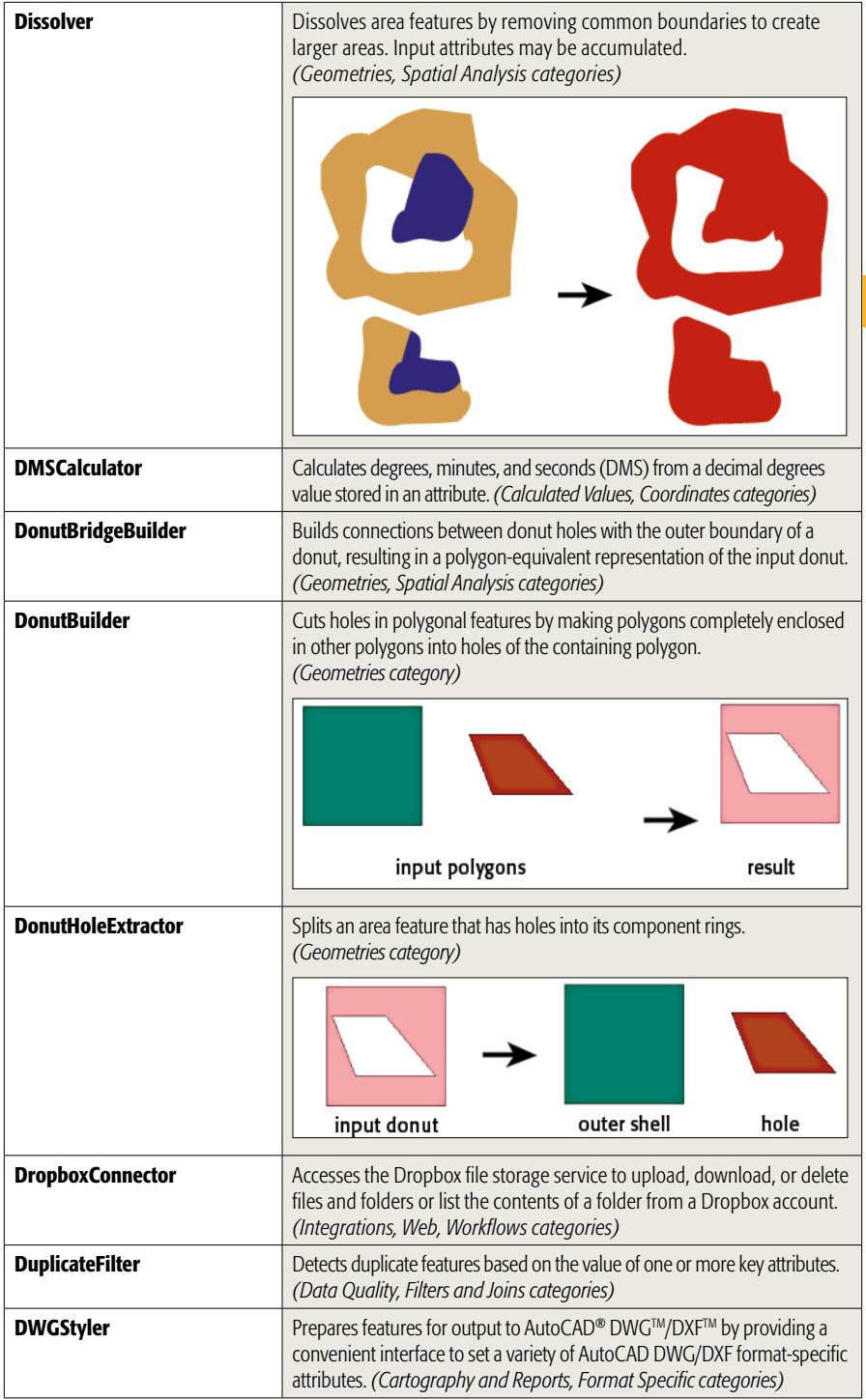

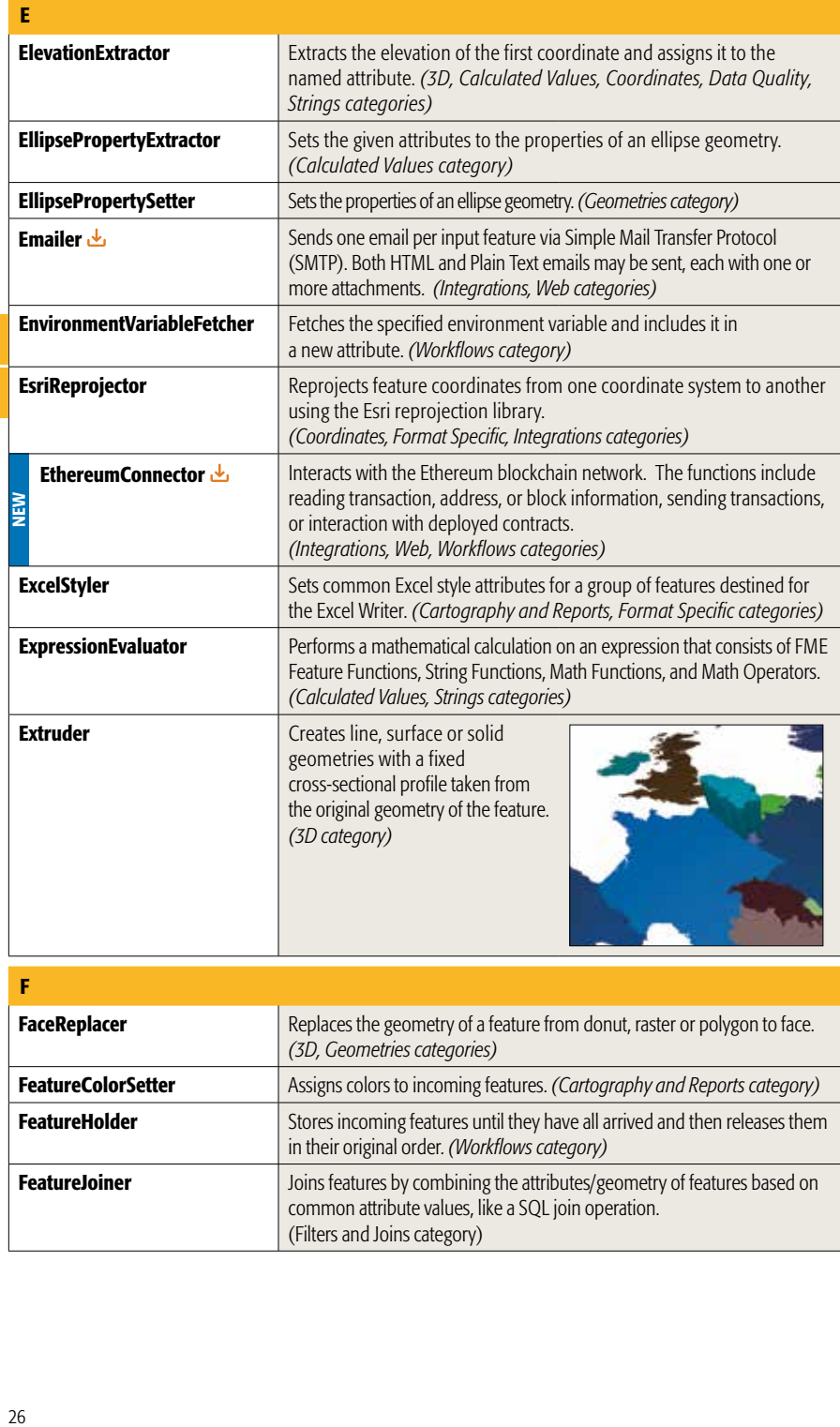

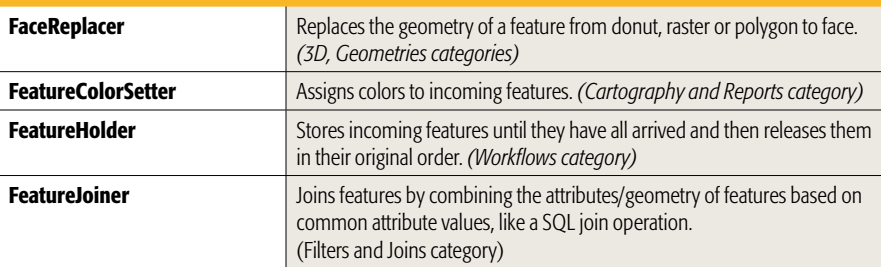

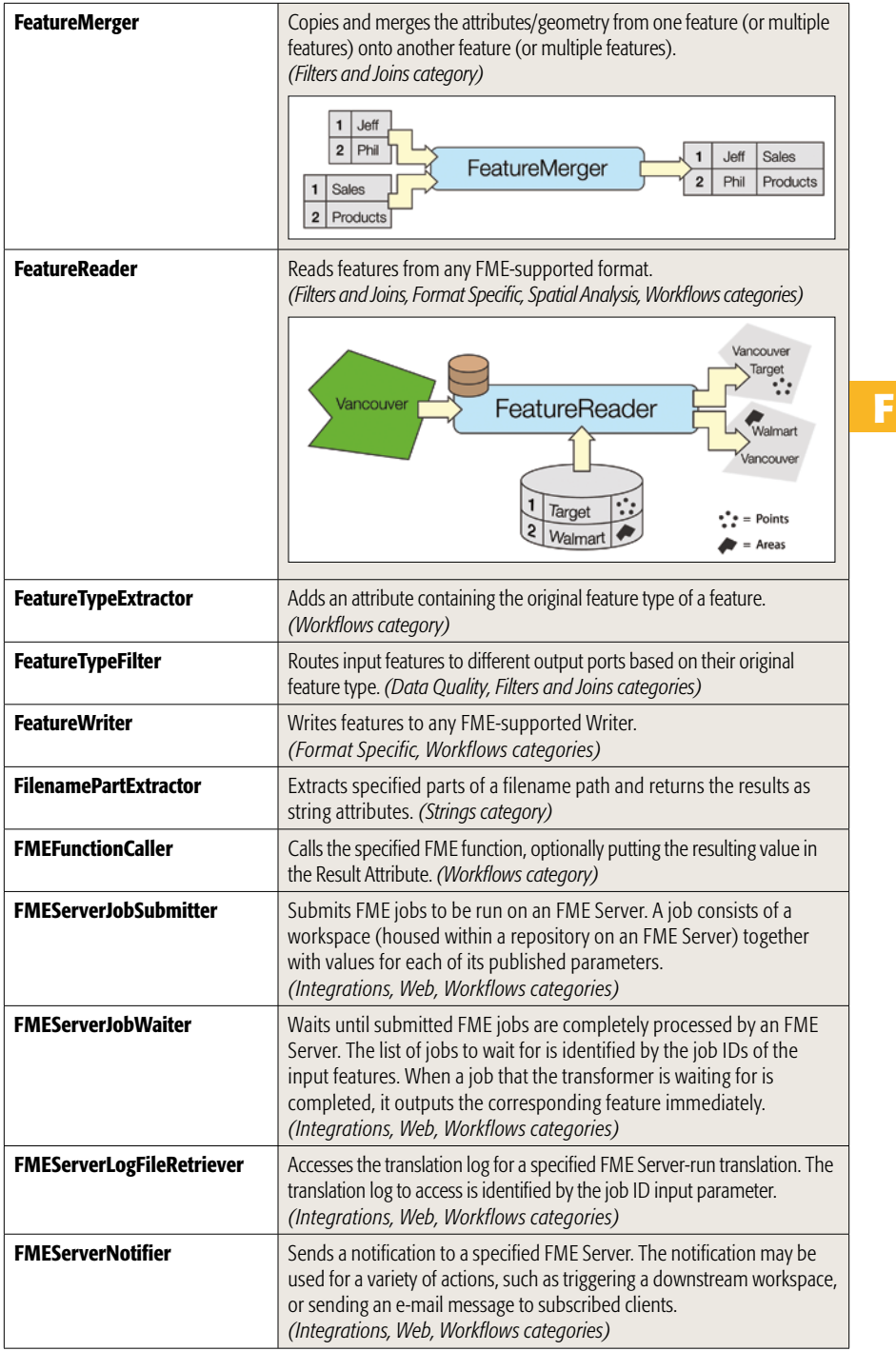

**F**

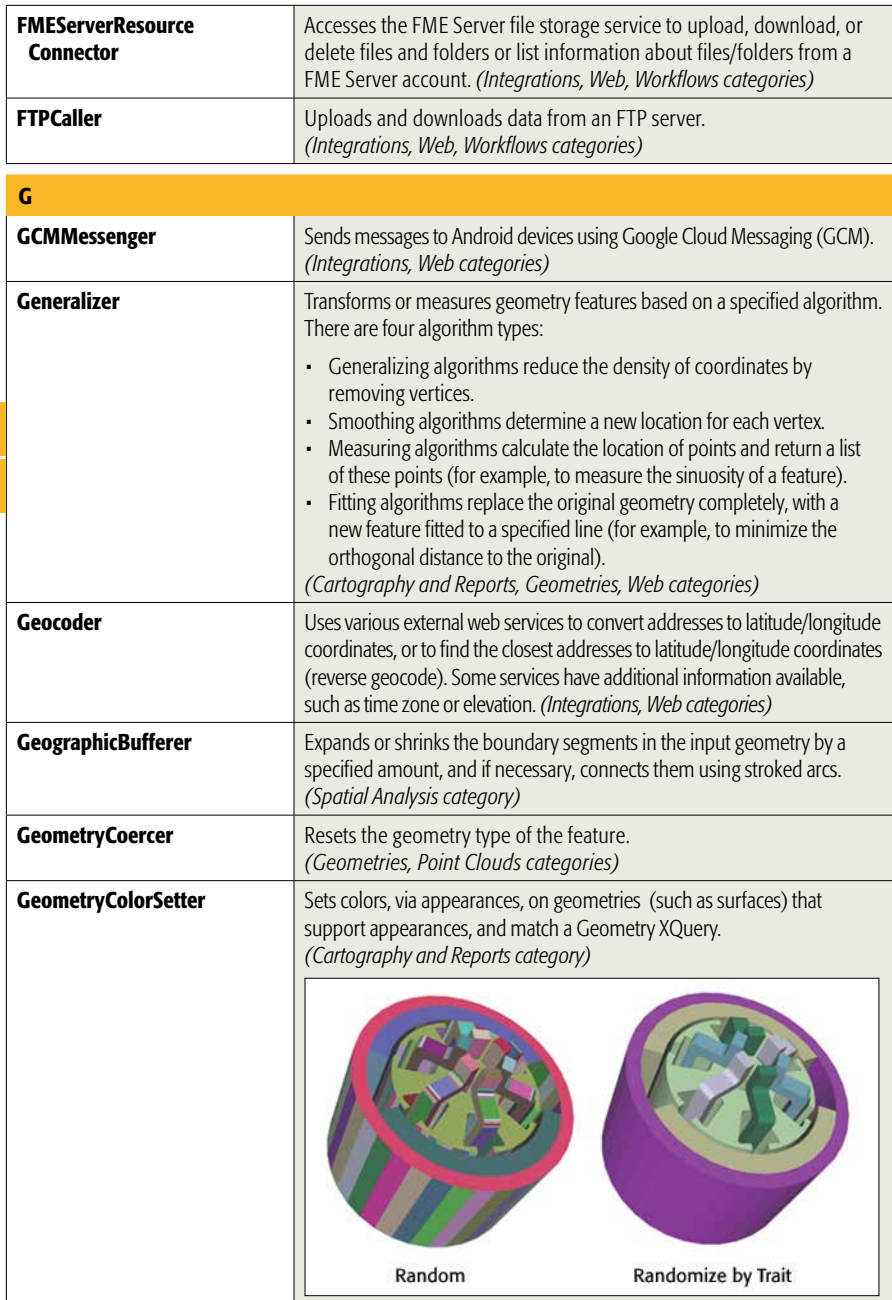

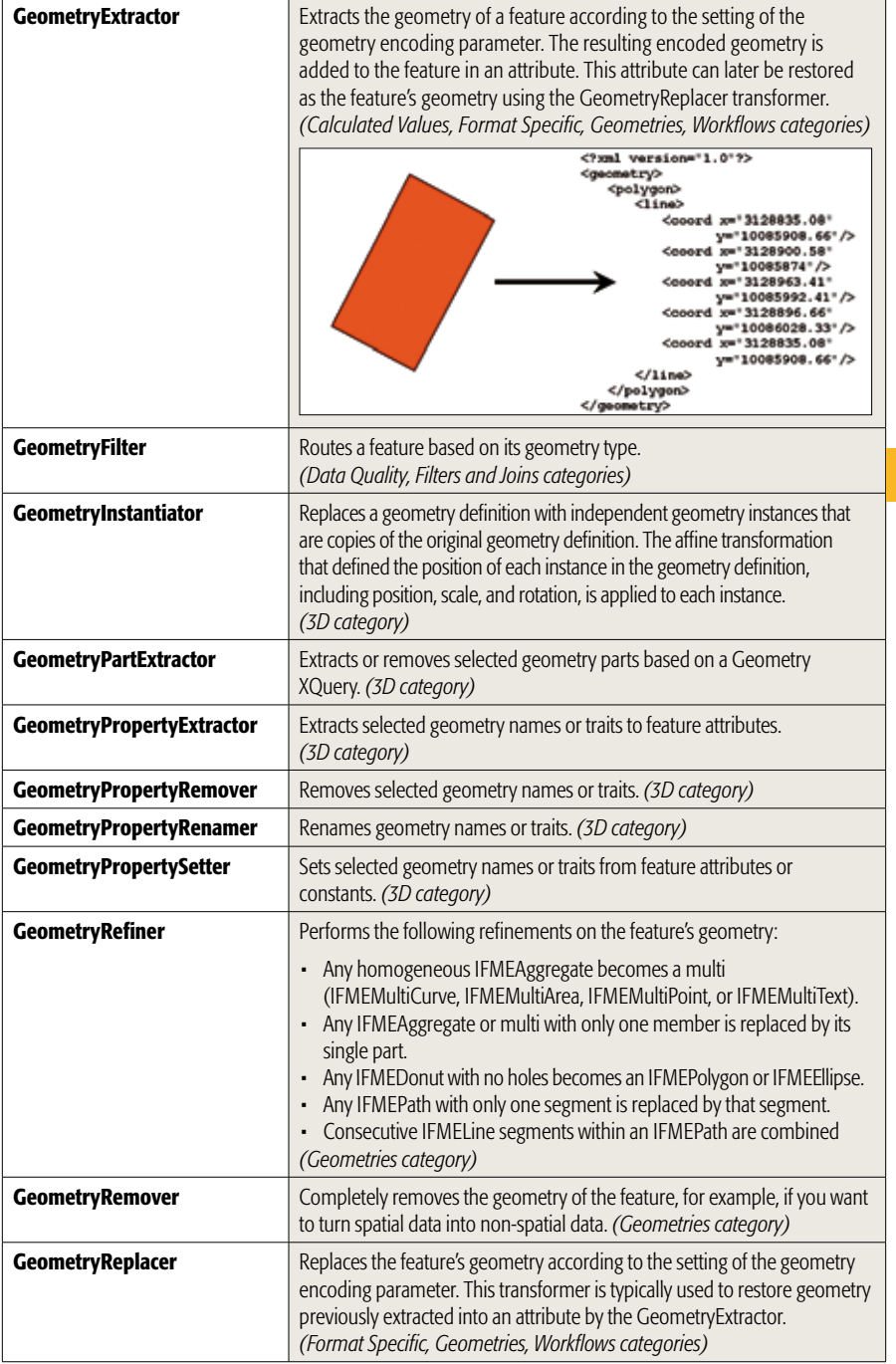

**G**

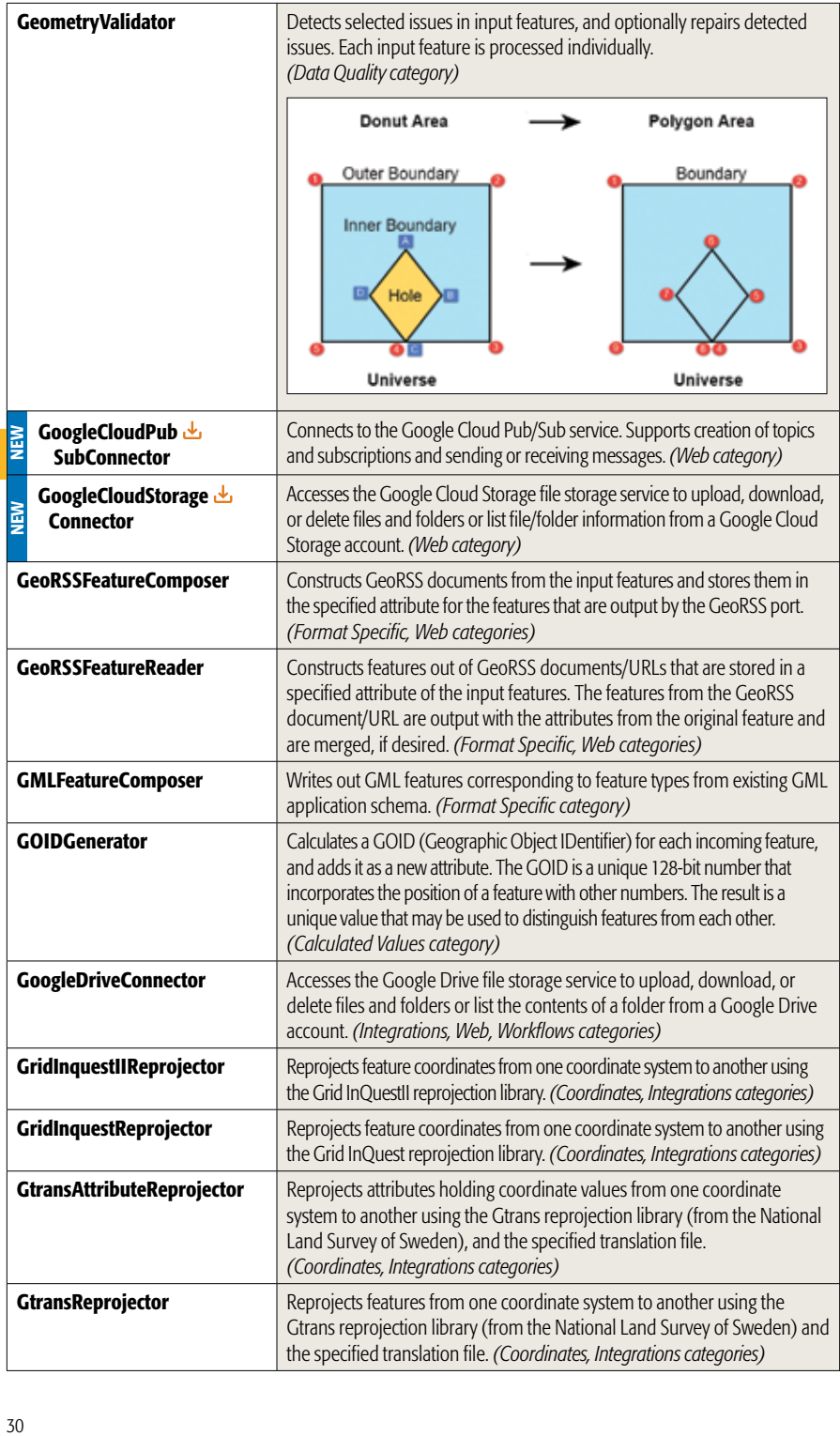

**G**

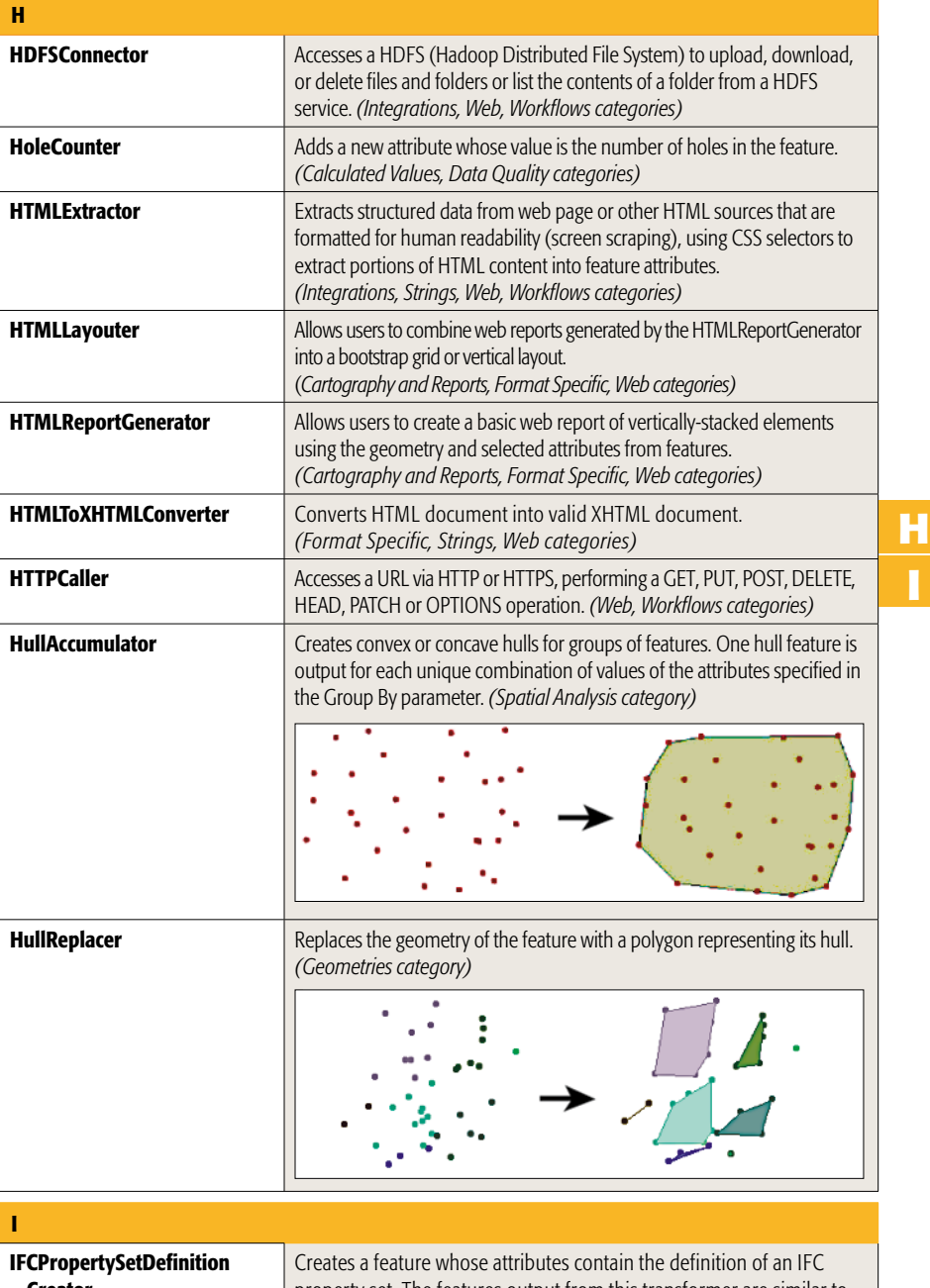

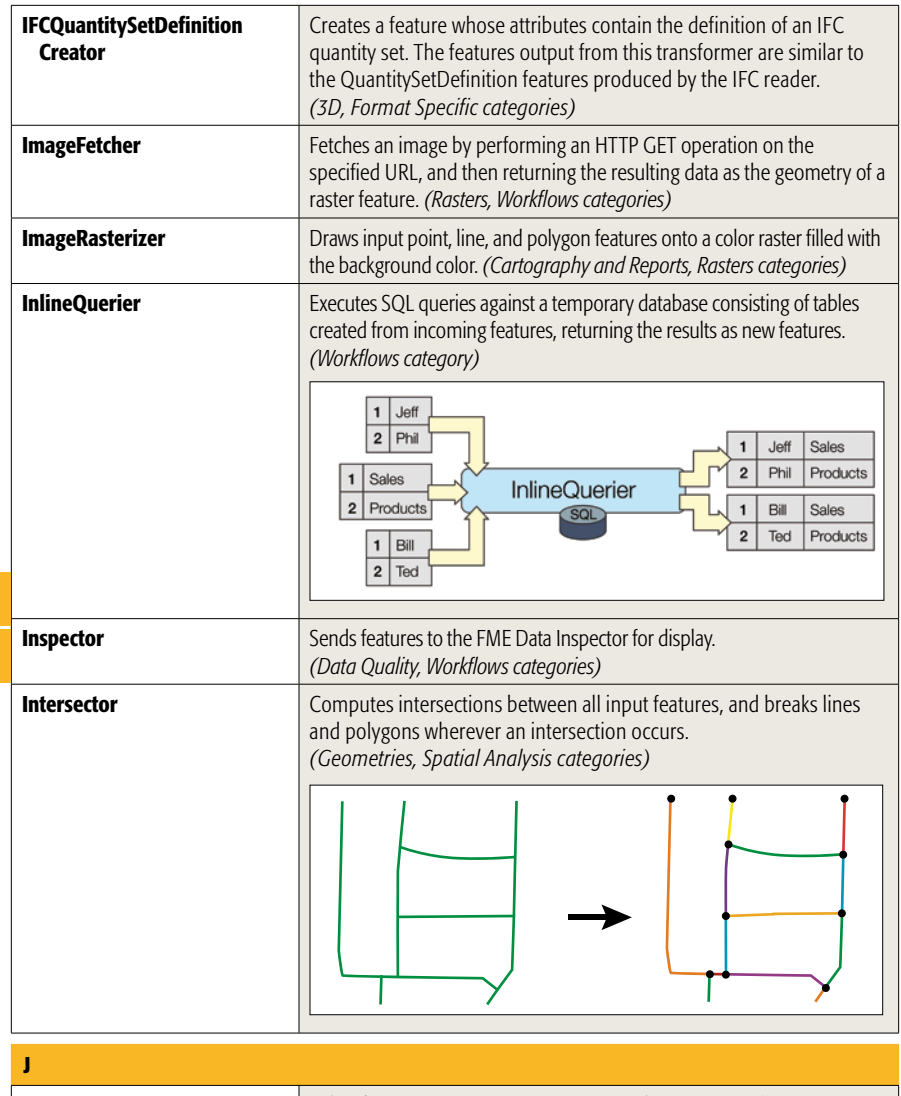

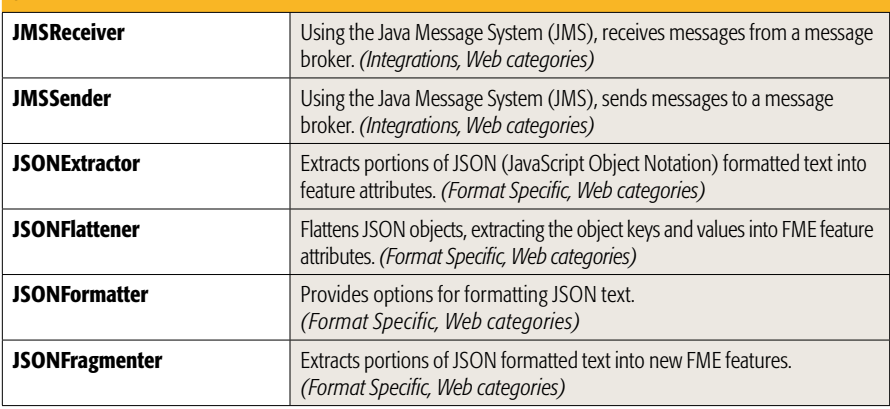

**I**

**J**

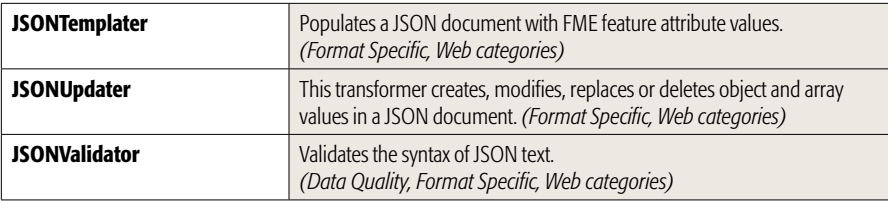

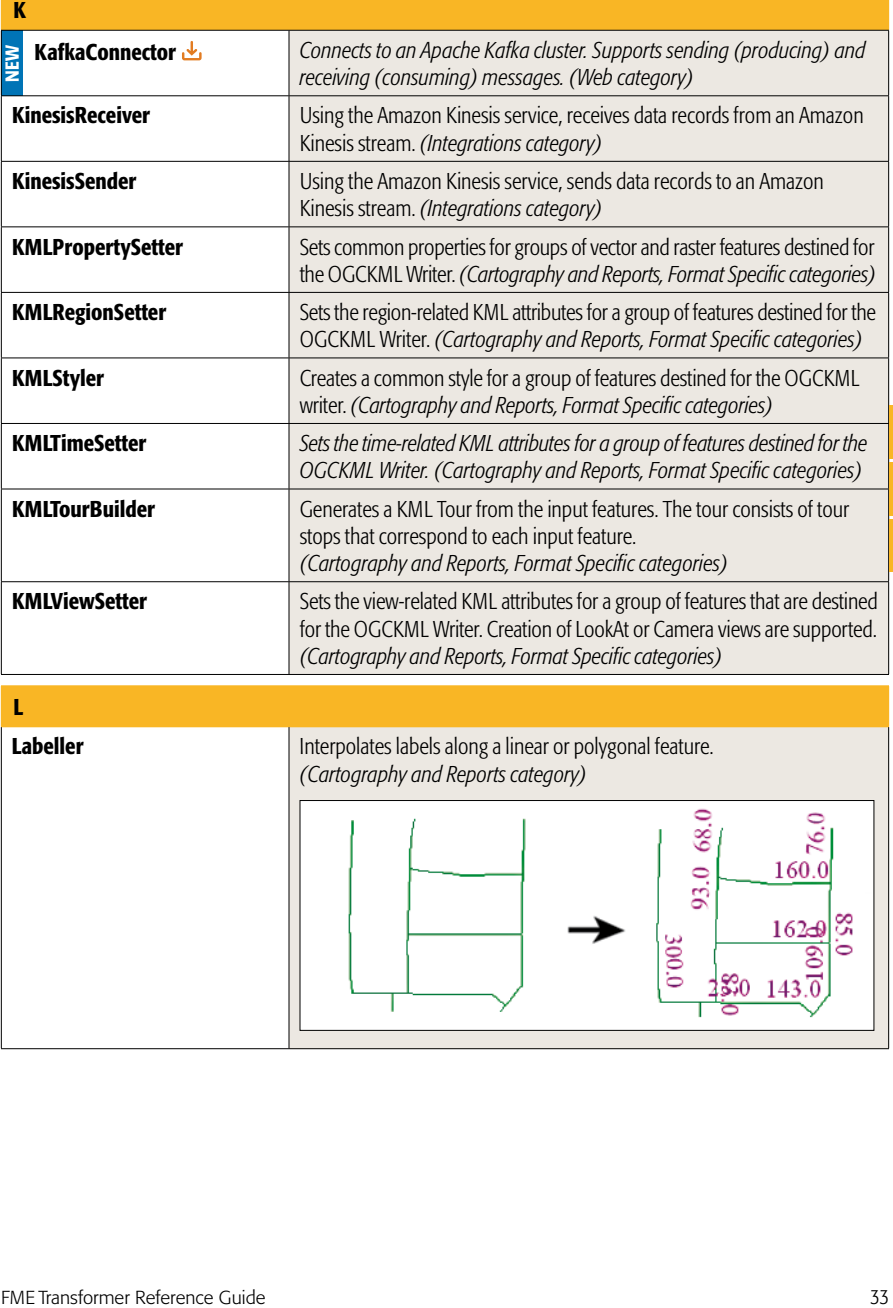

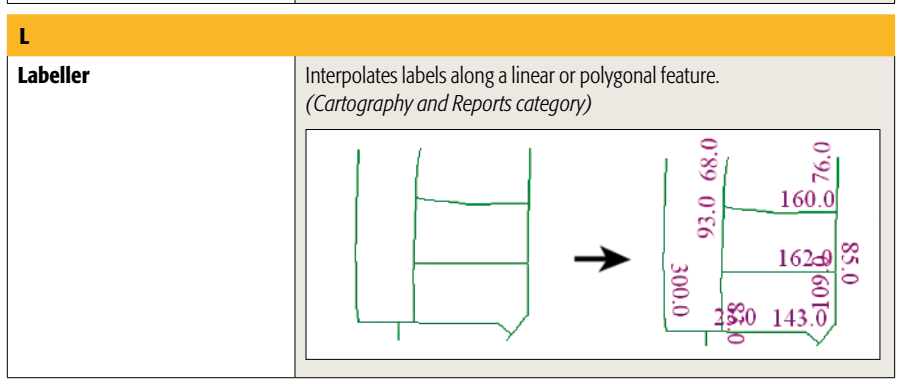

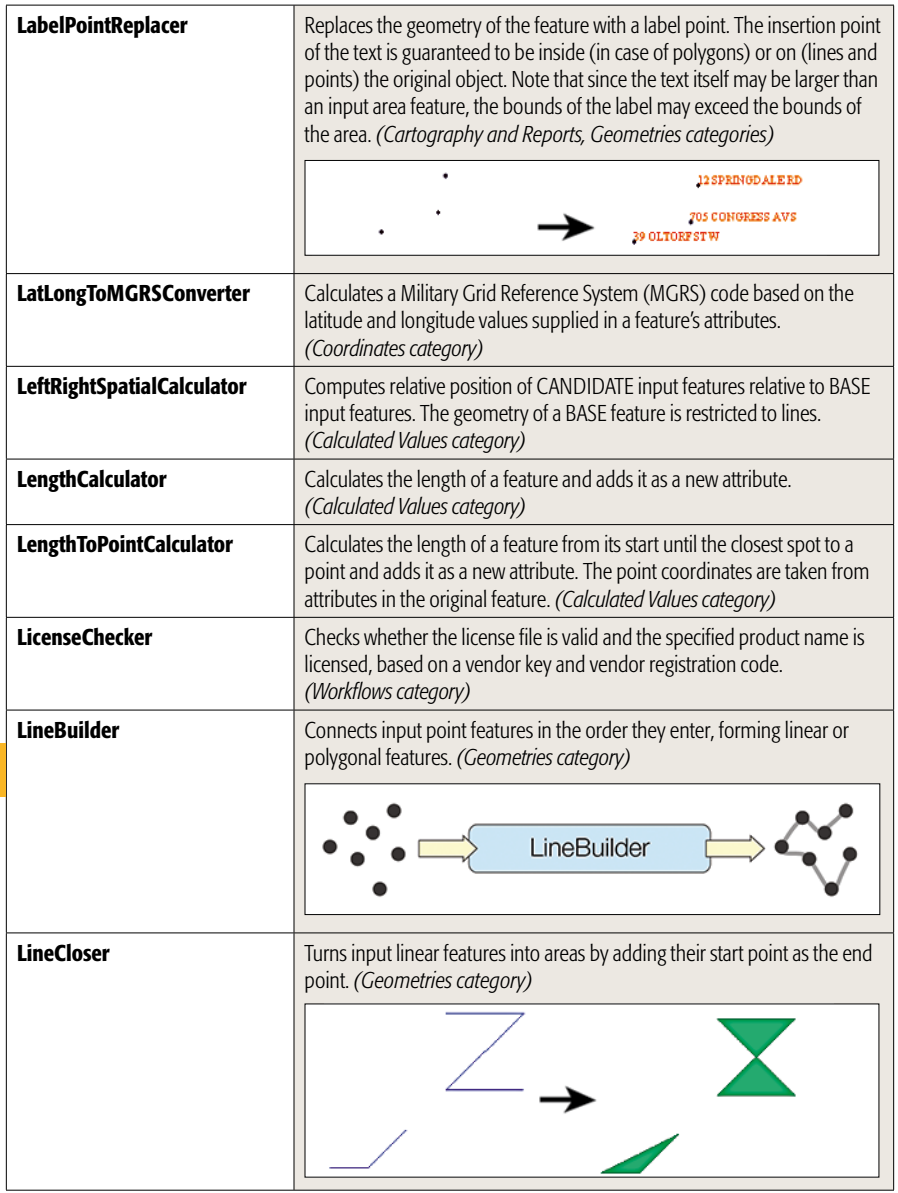

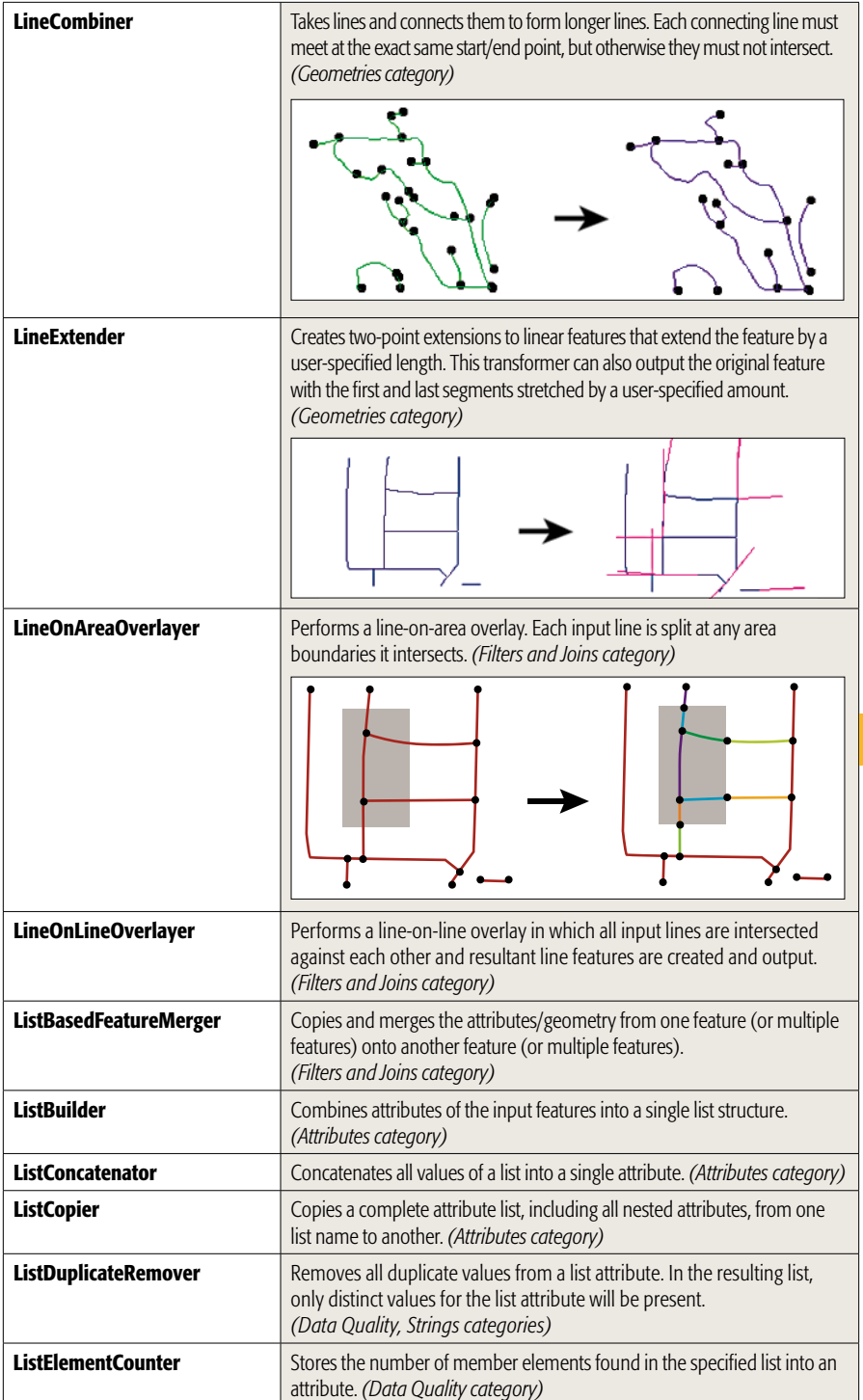

**L**

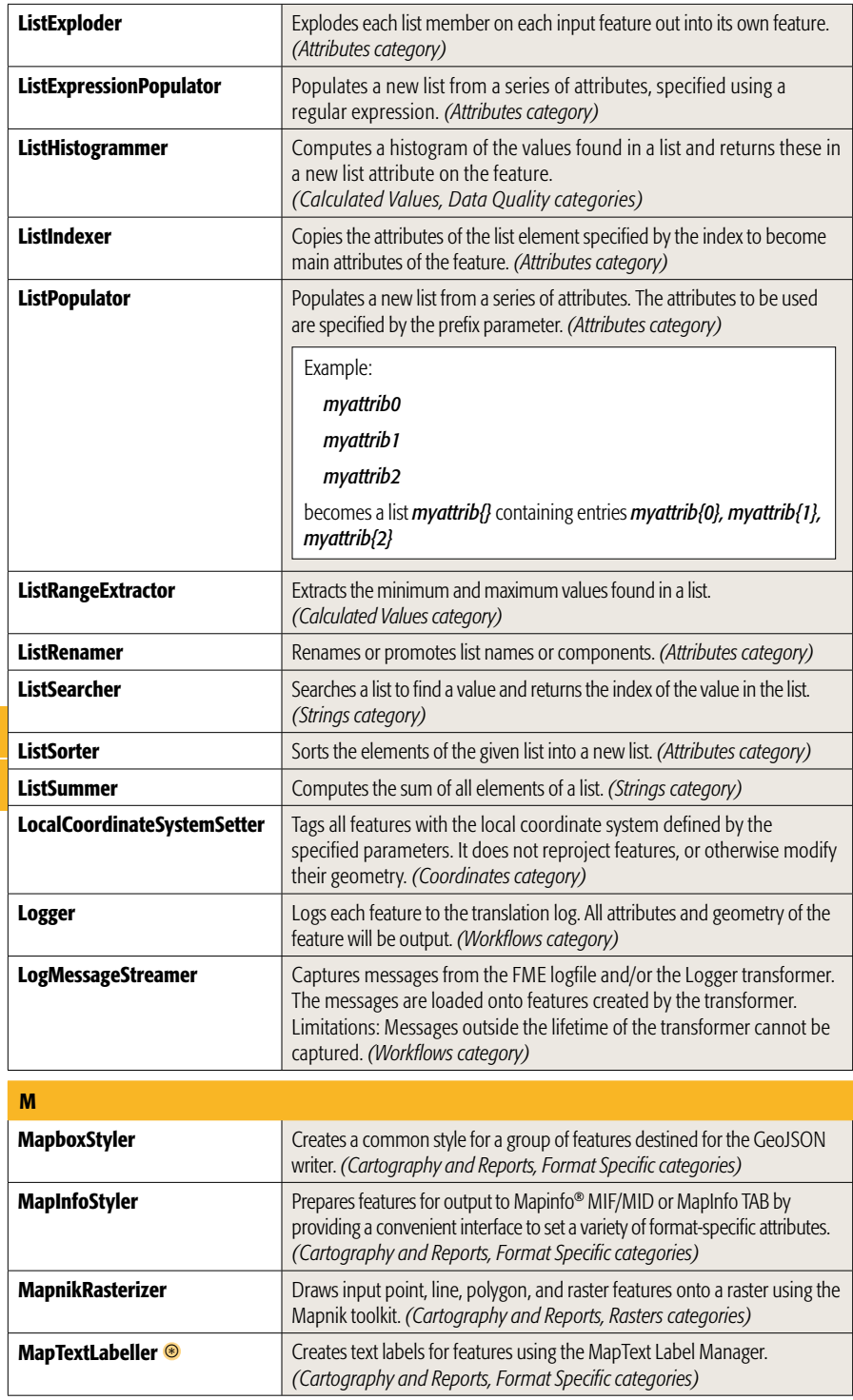

**L M**

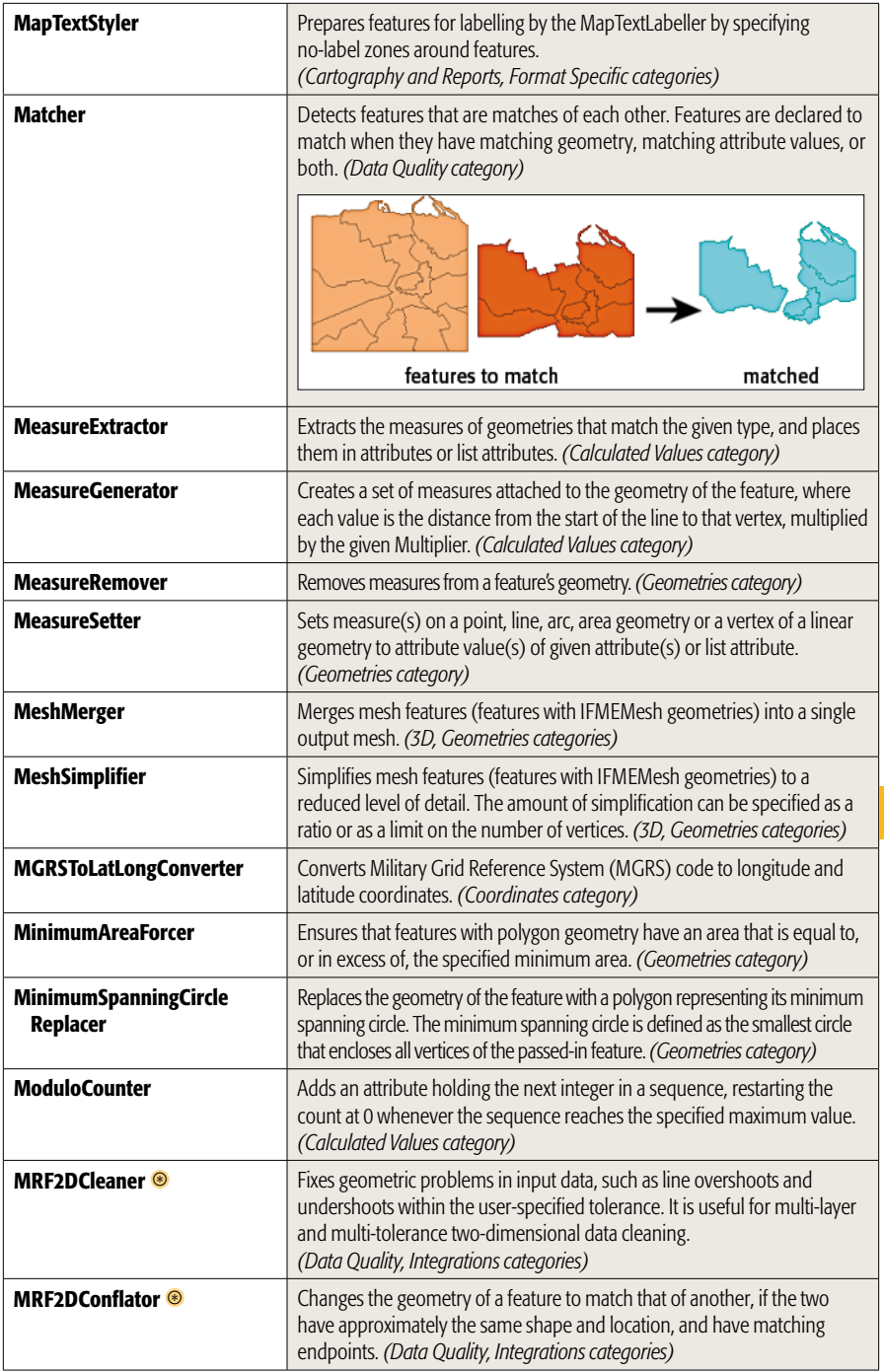

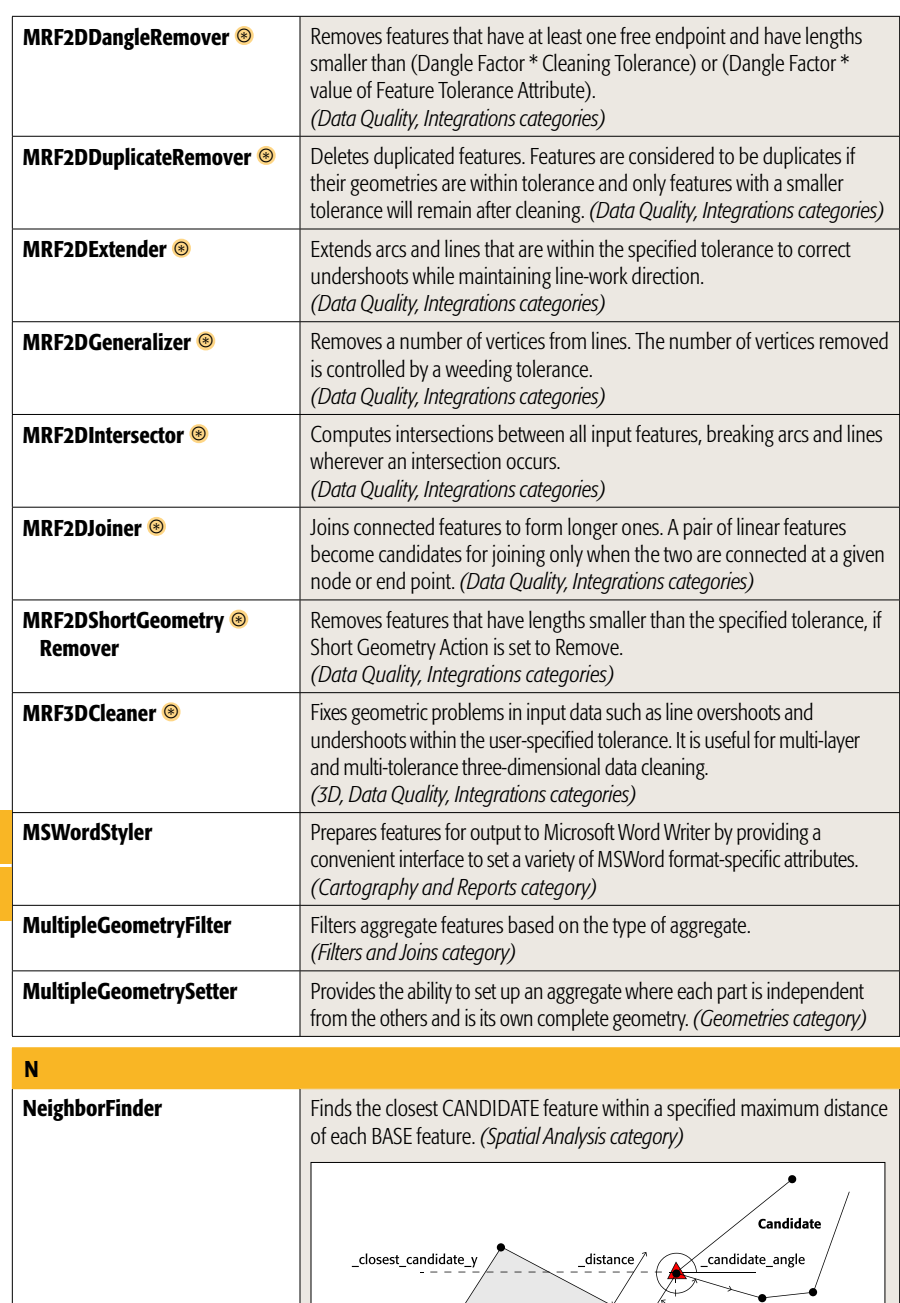

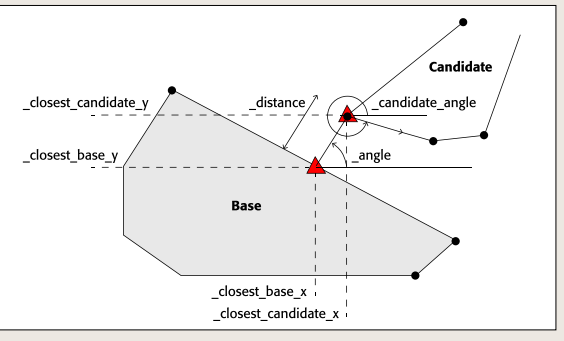

**M**

**N**

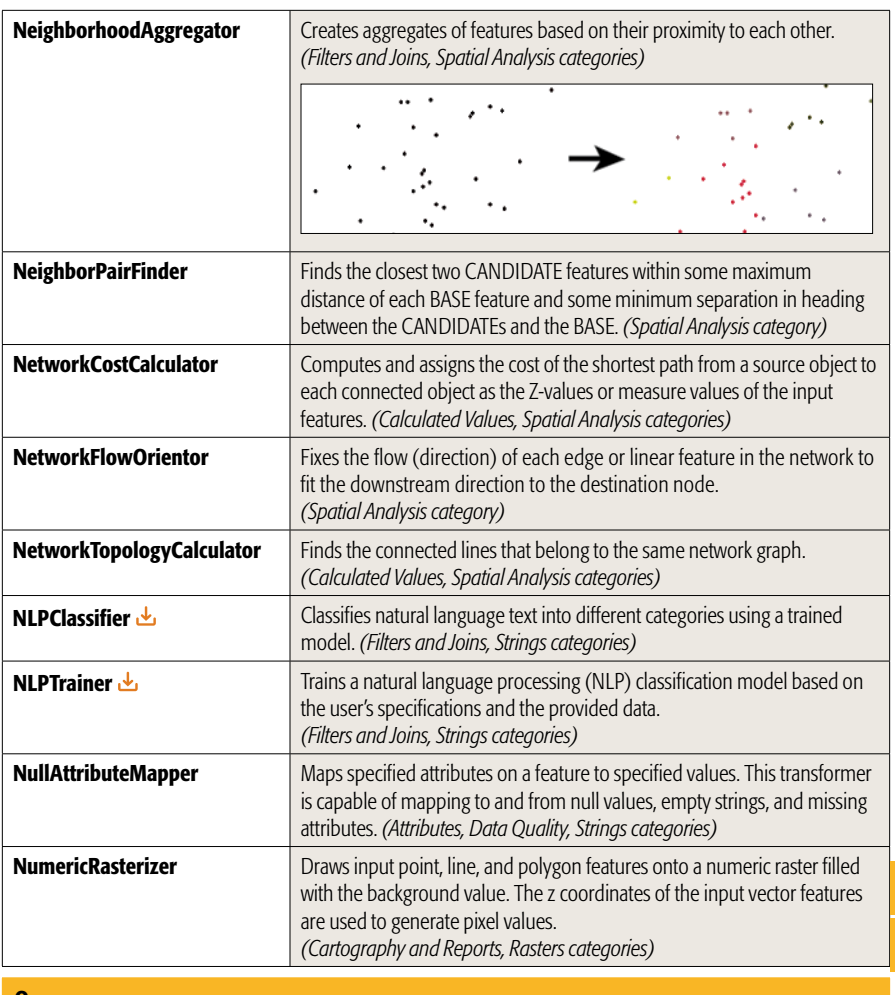

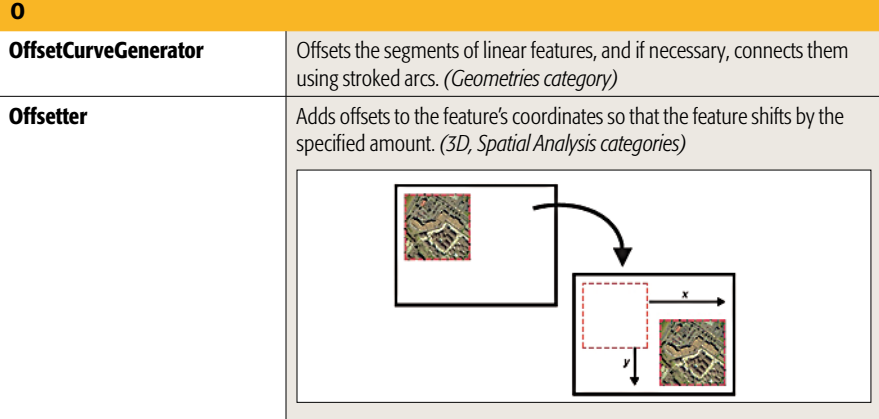

**N O**

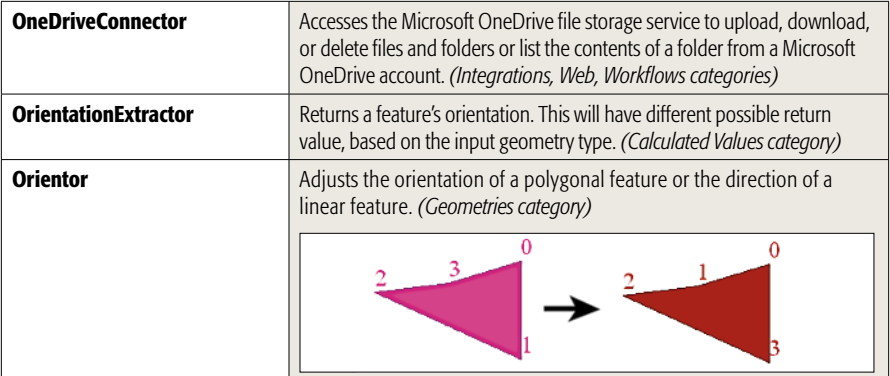

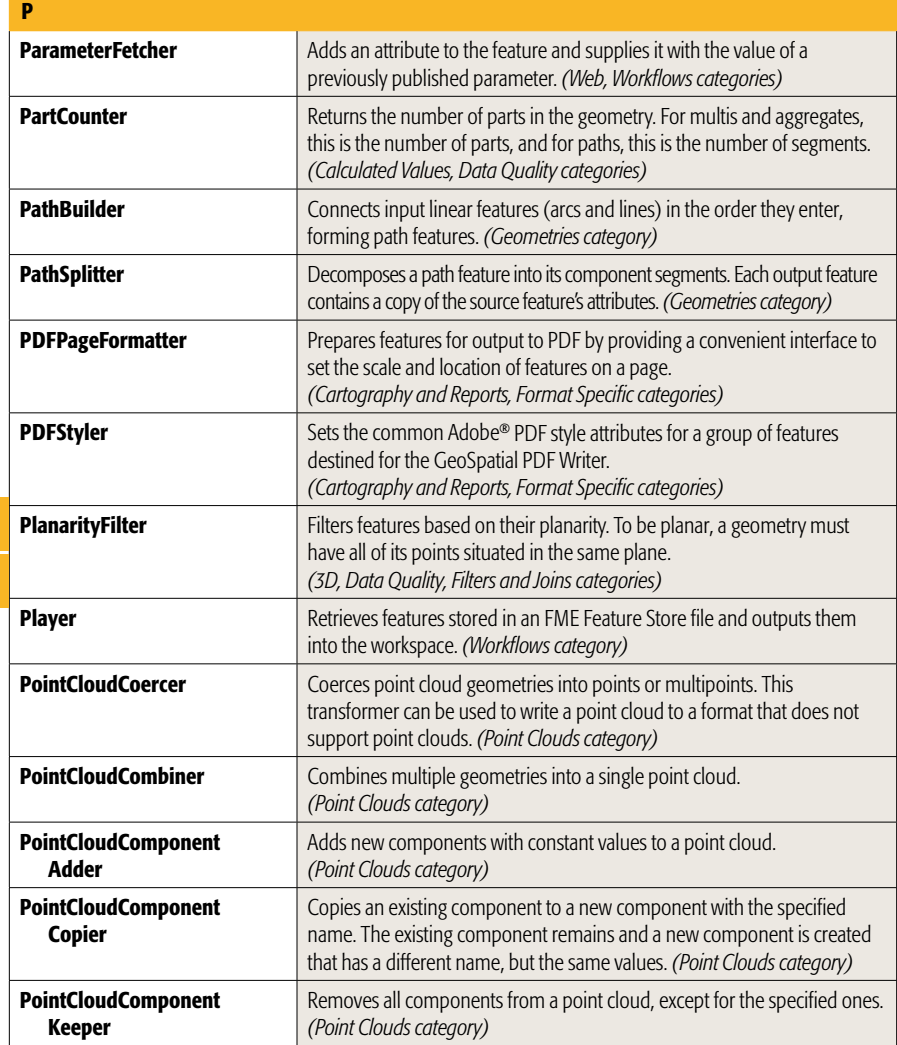

**O**

**P**

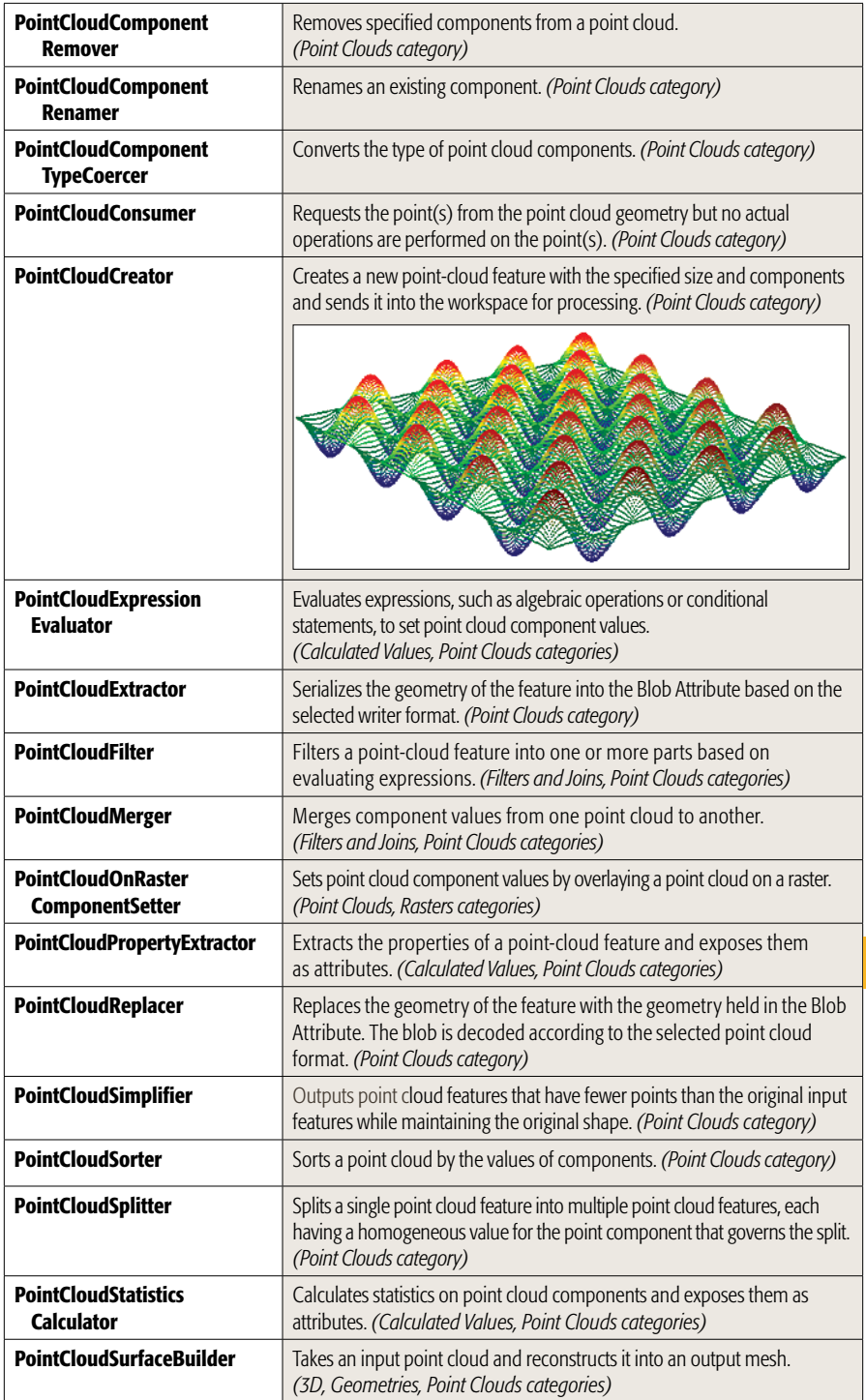

**P**

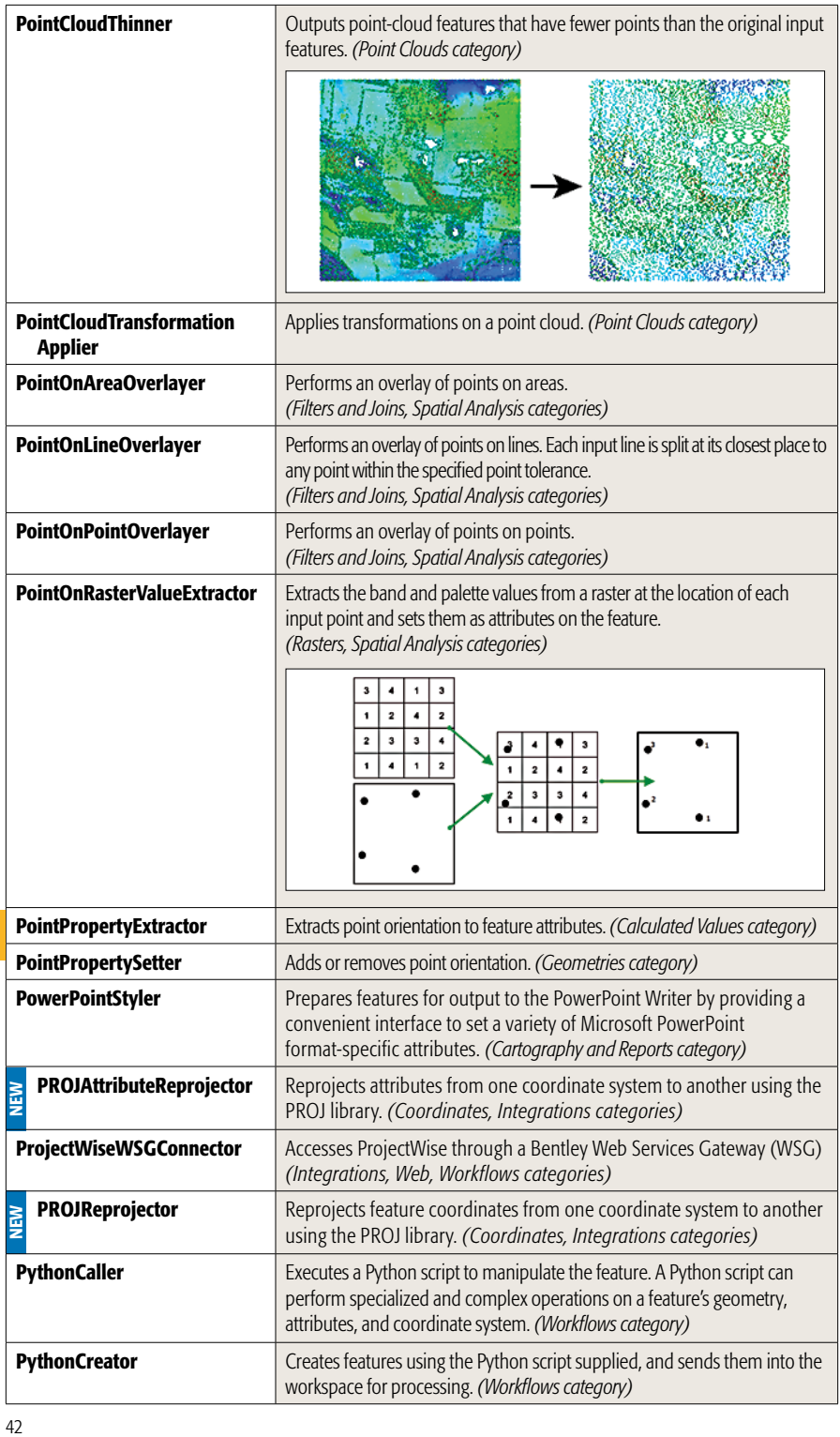

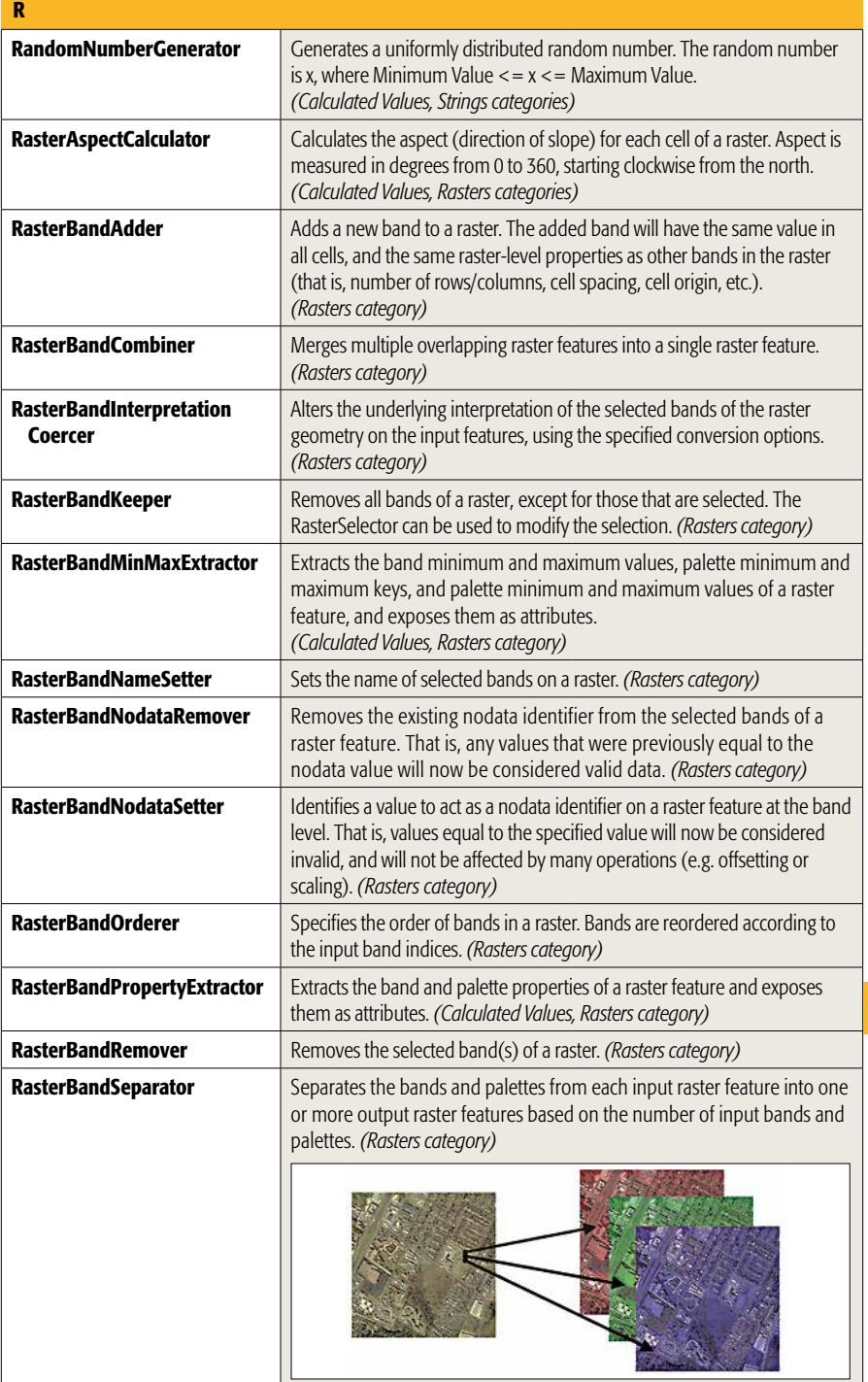

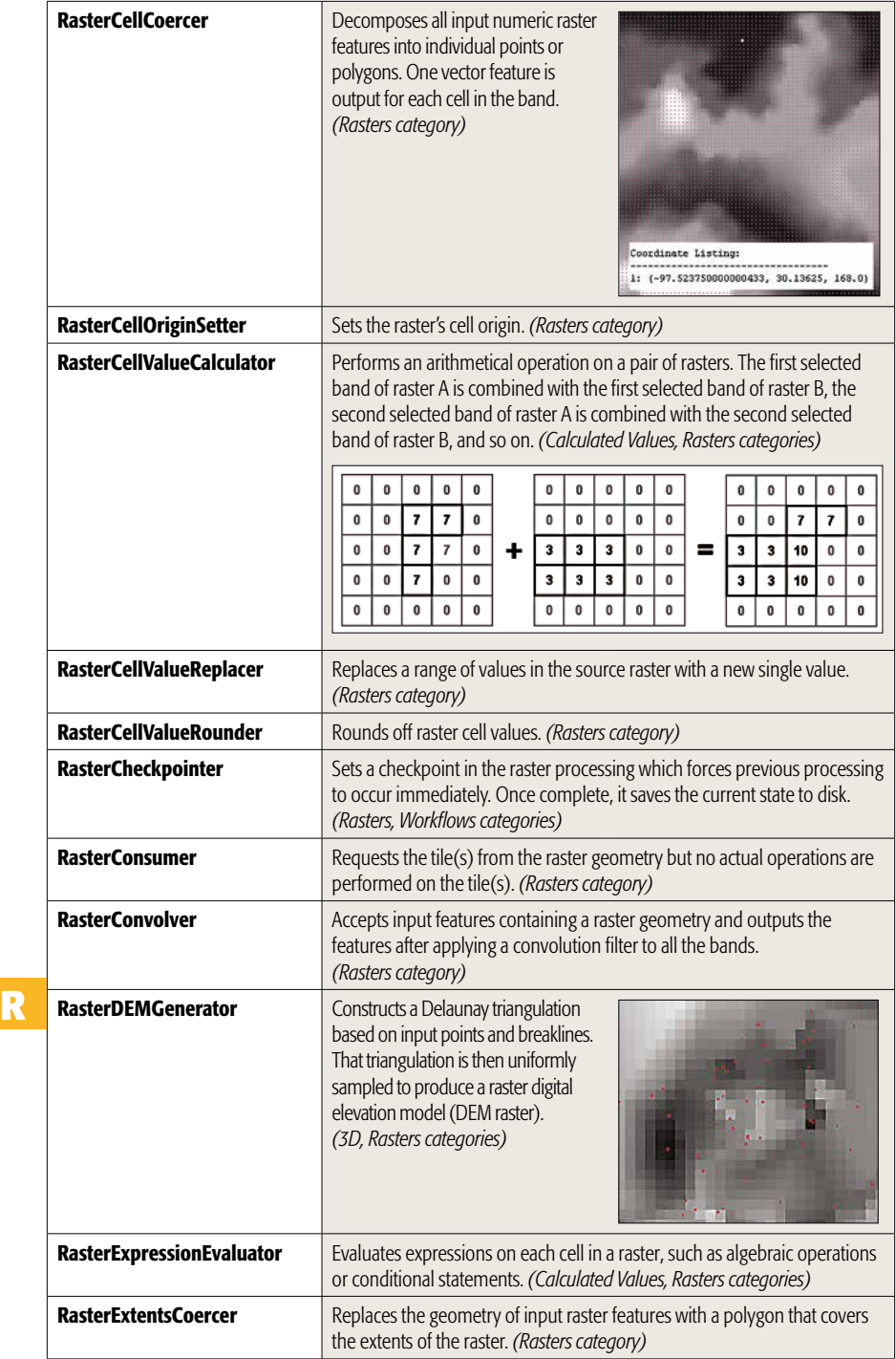

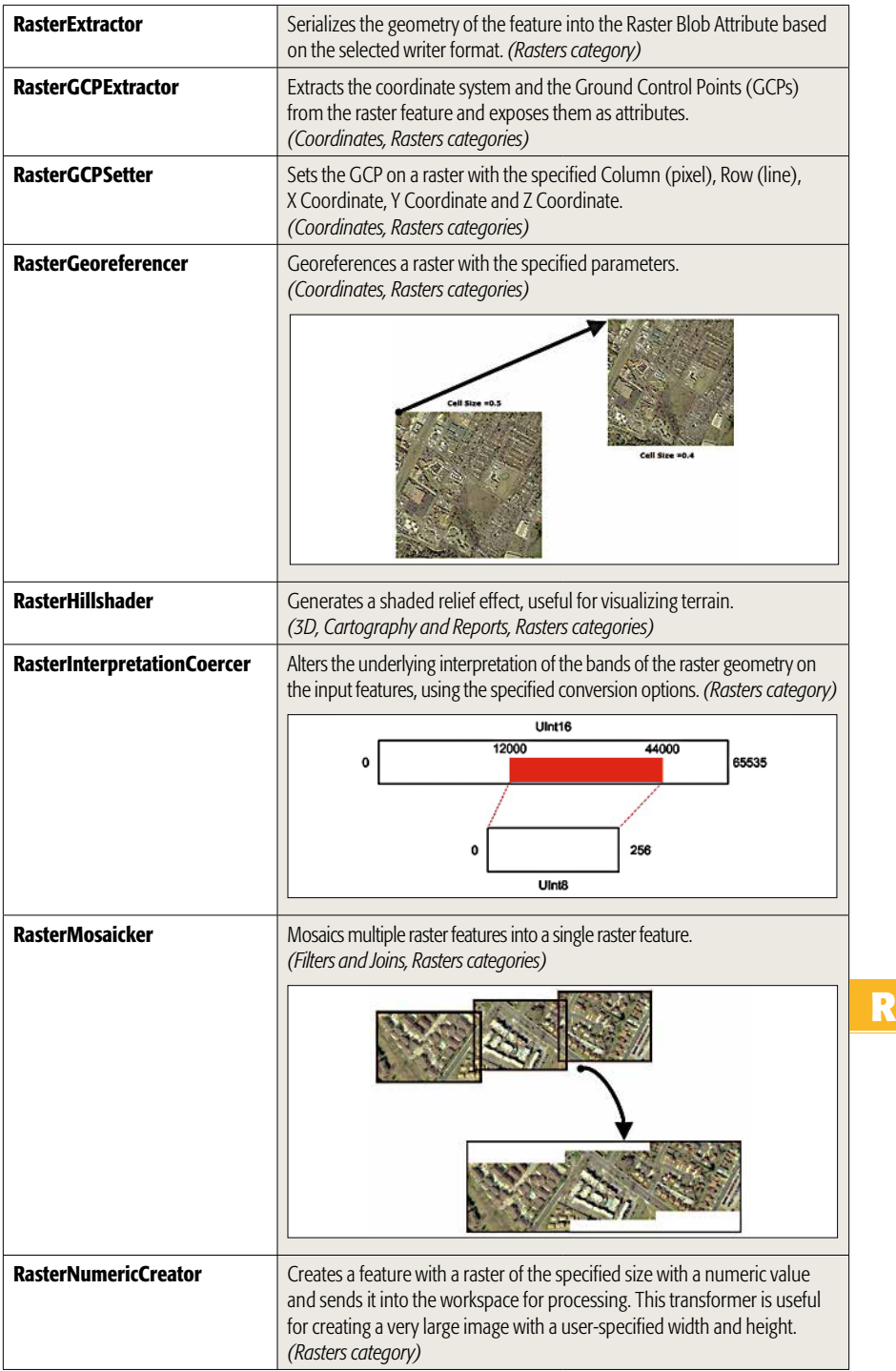

**R**

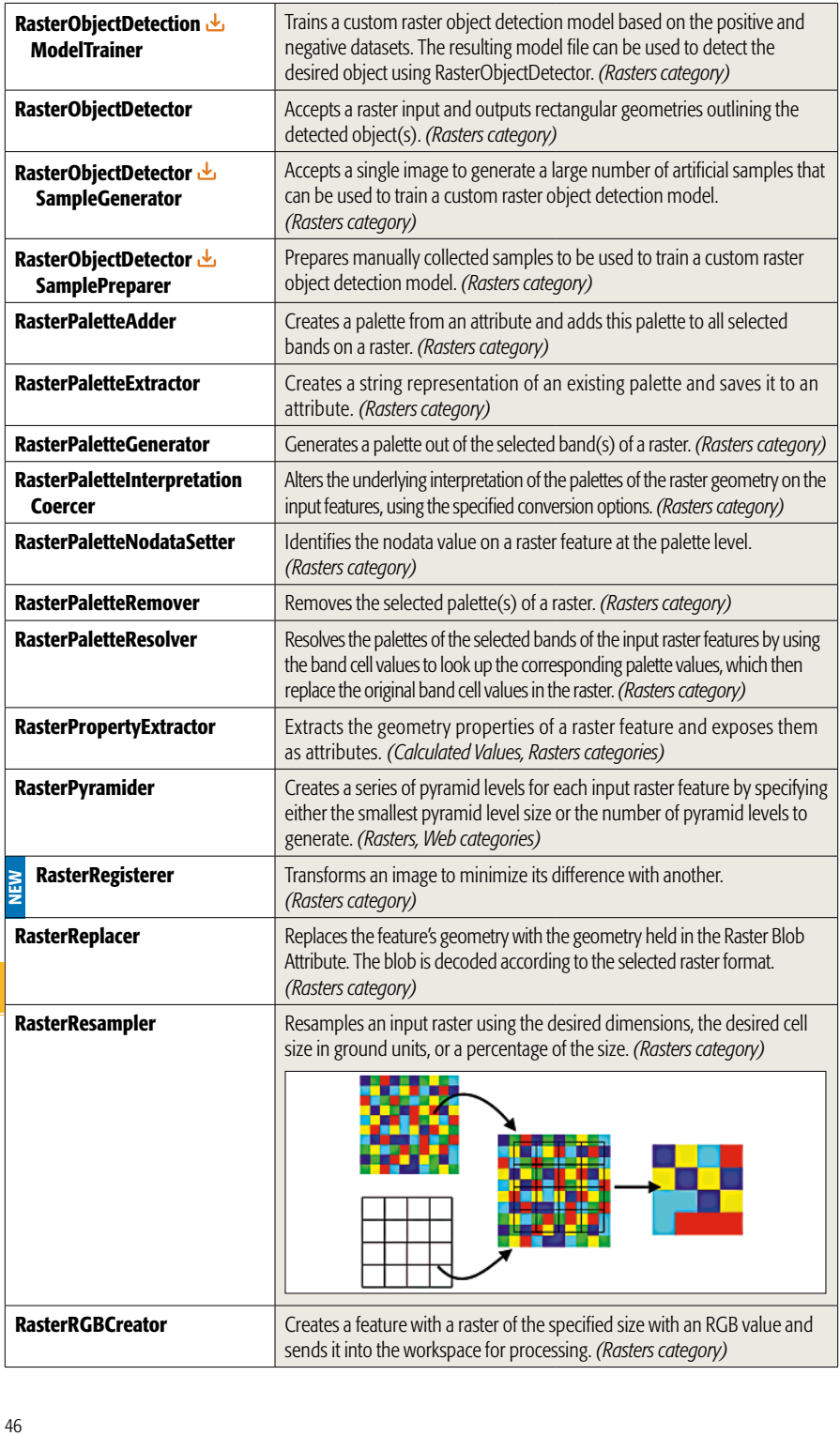

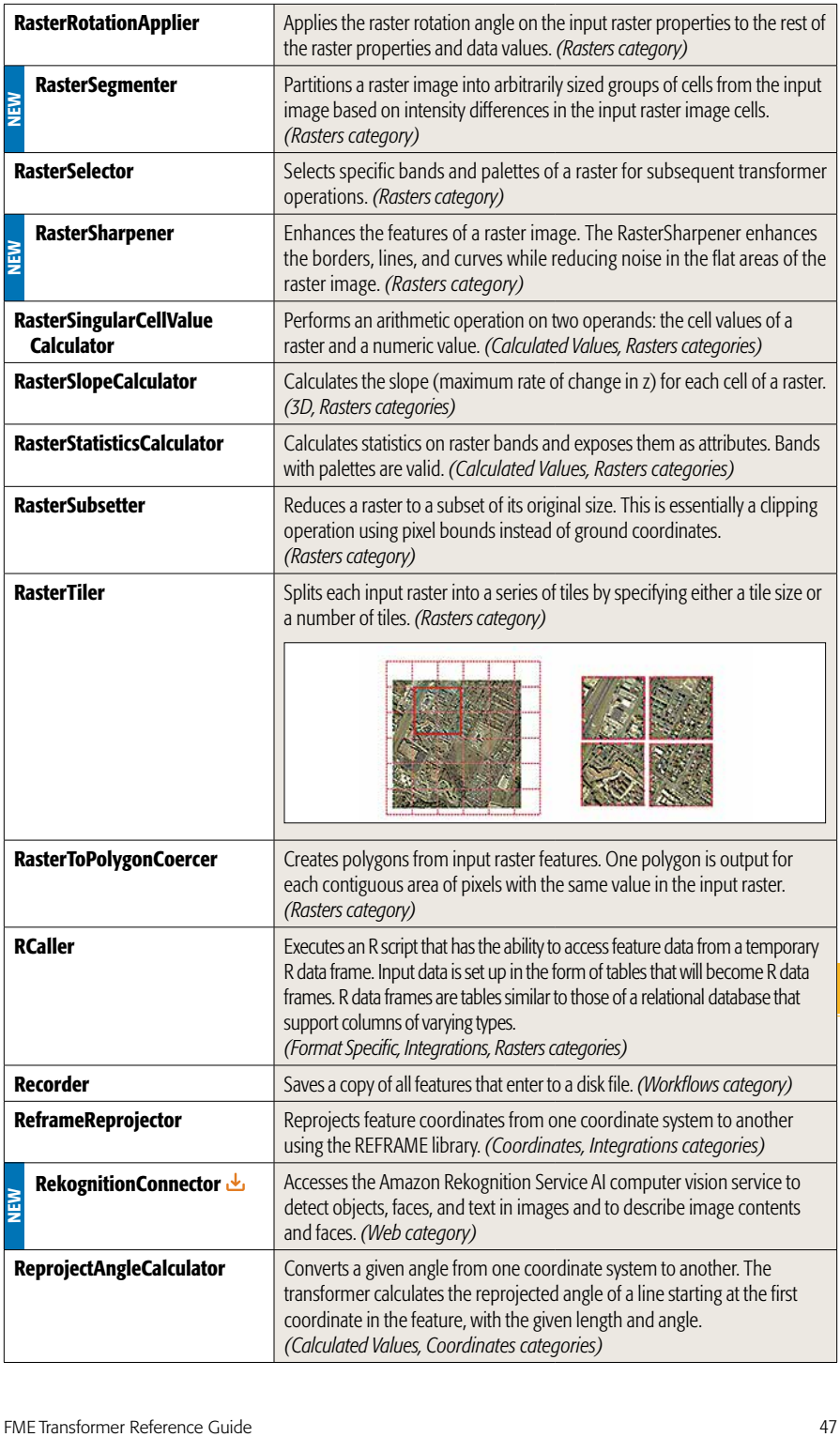

**R**

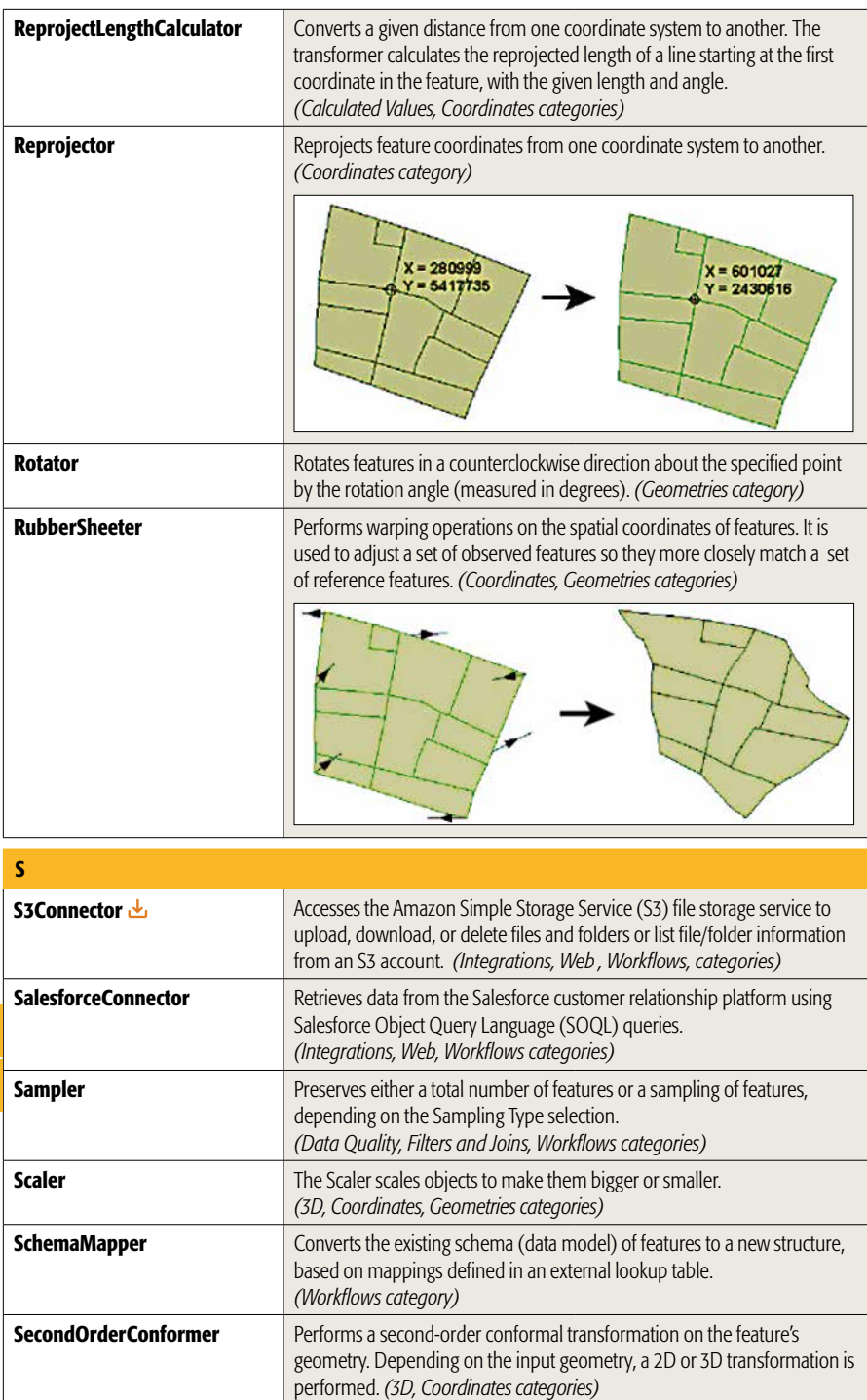

**R S**

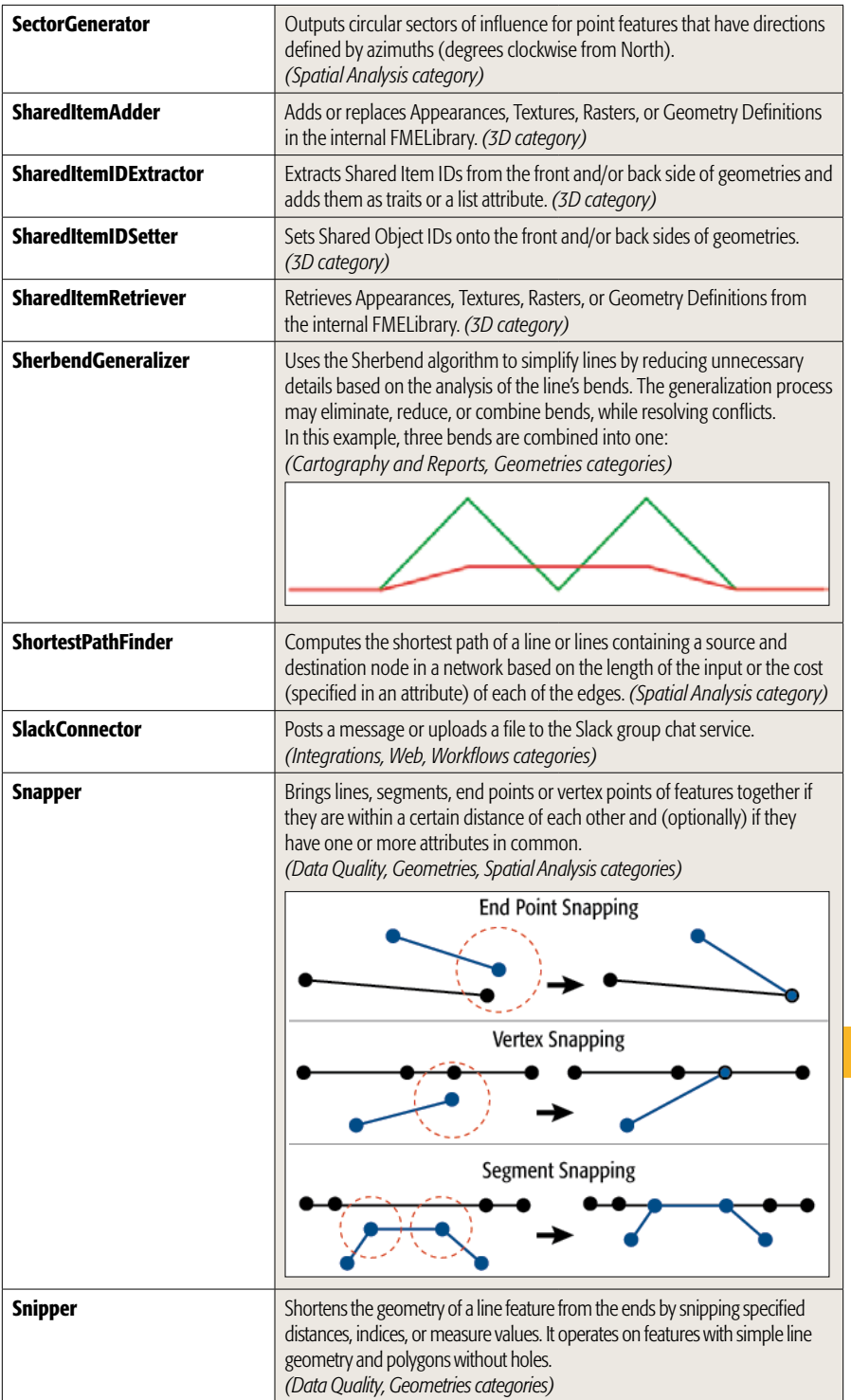

**S**

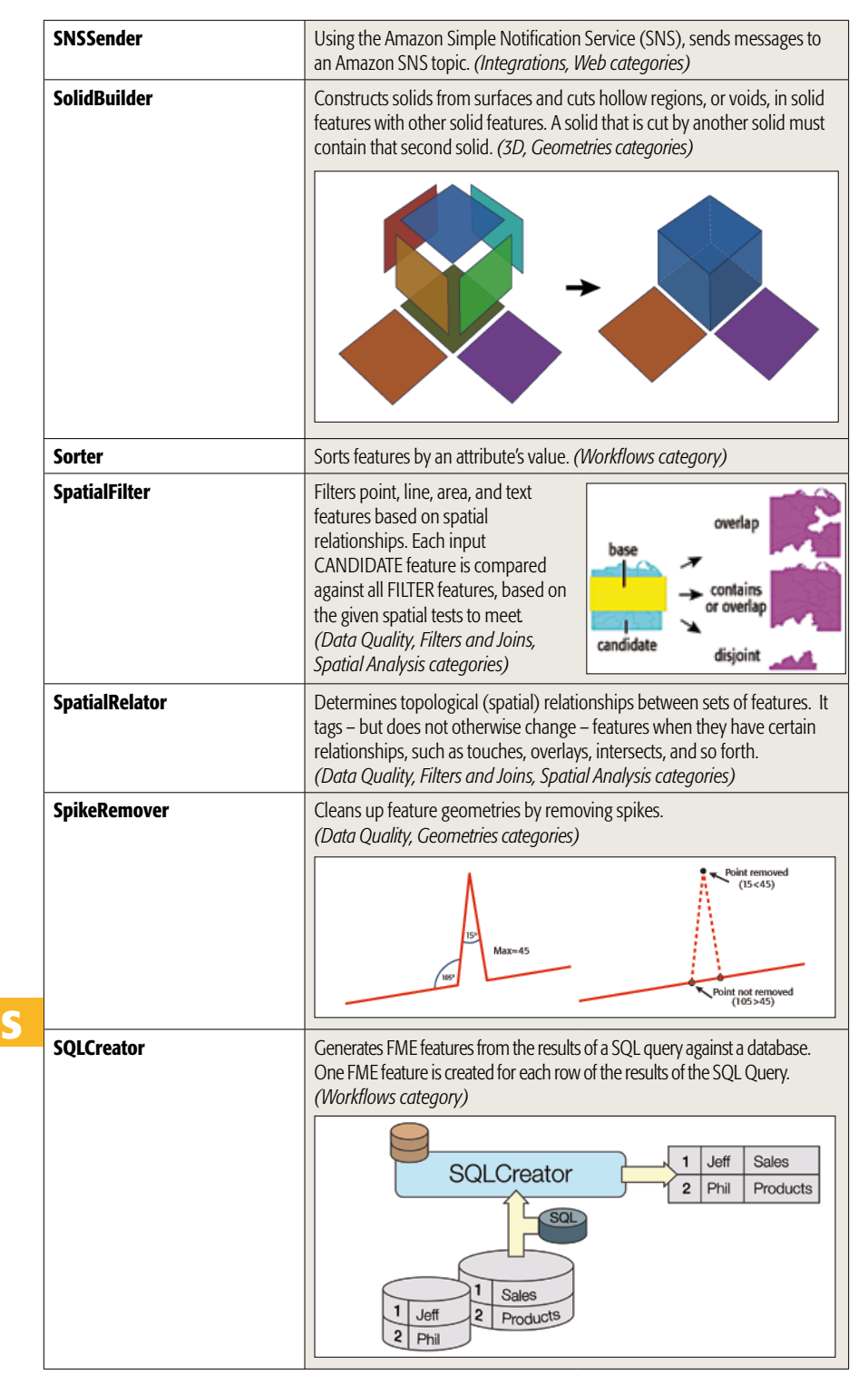

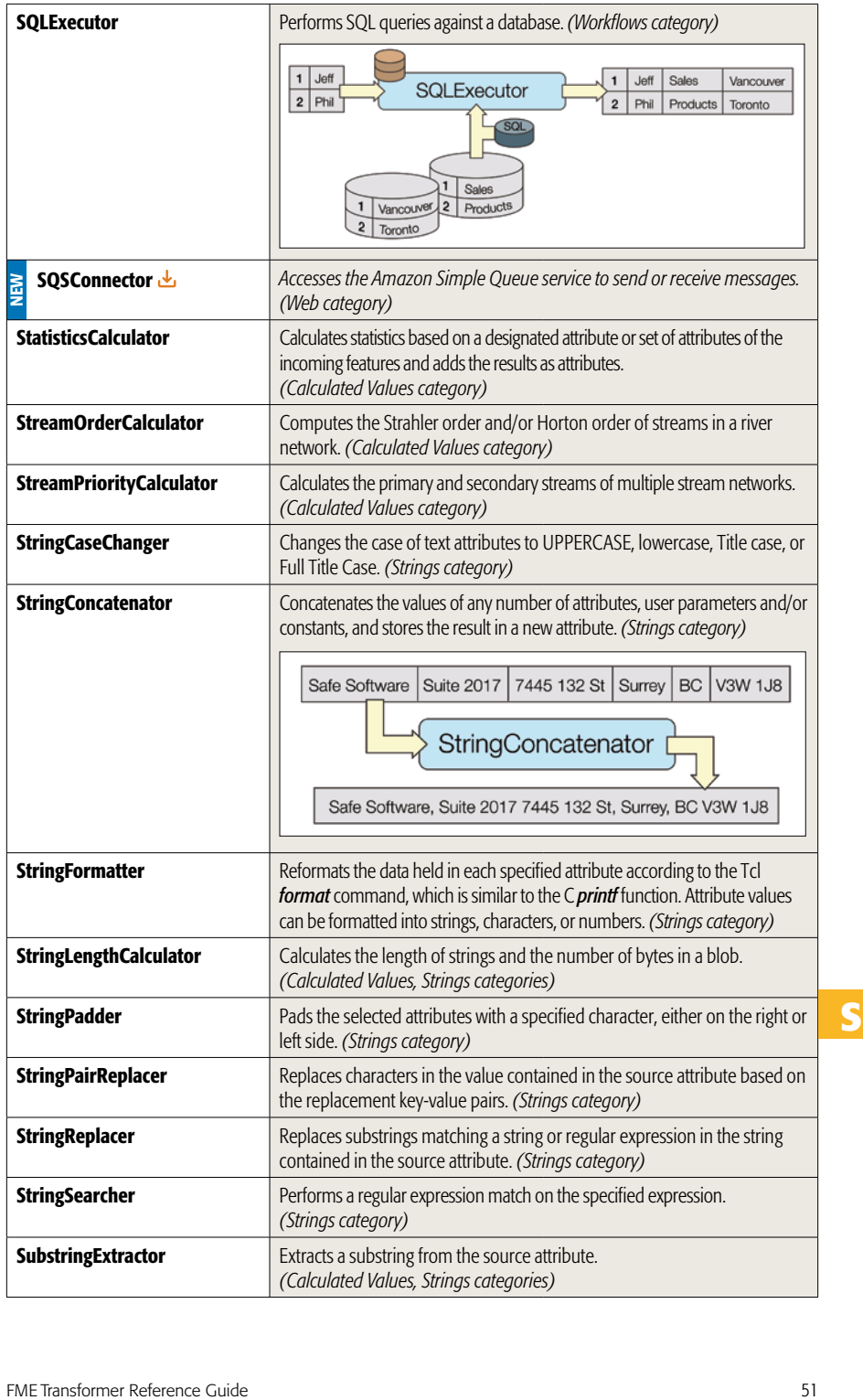

**S**

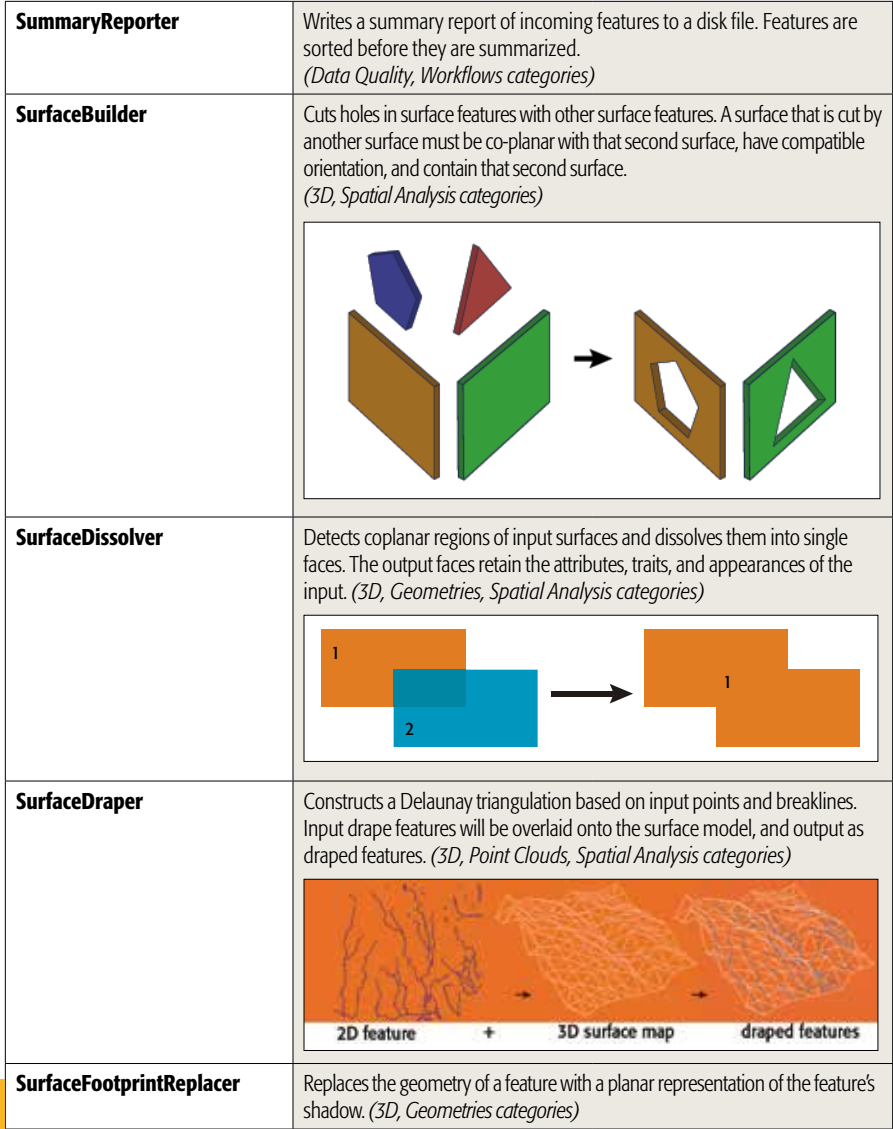

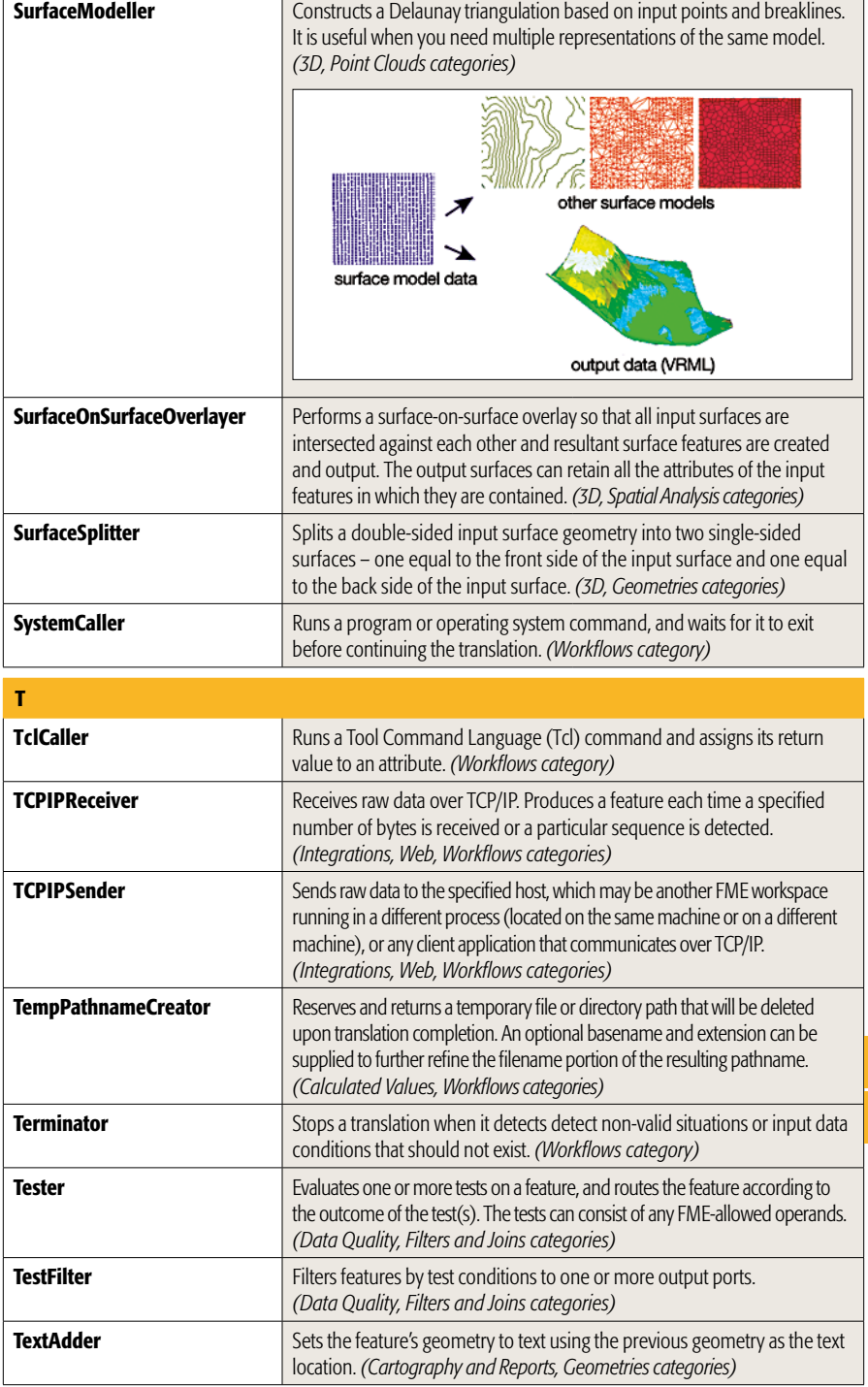

**S**

**T**

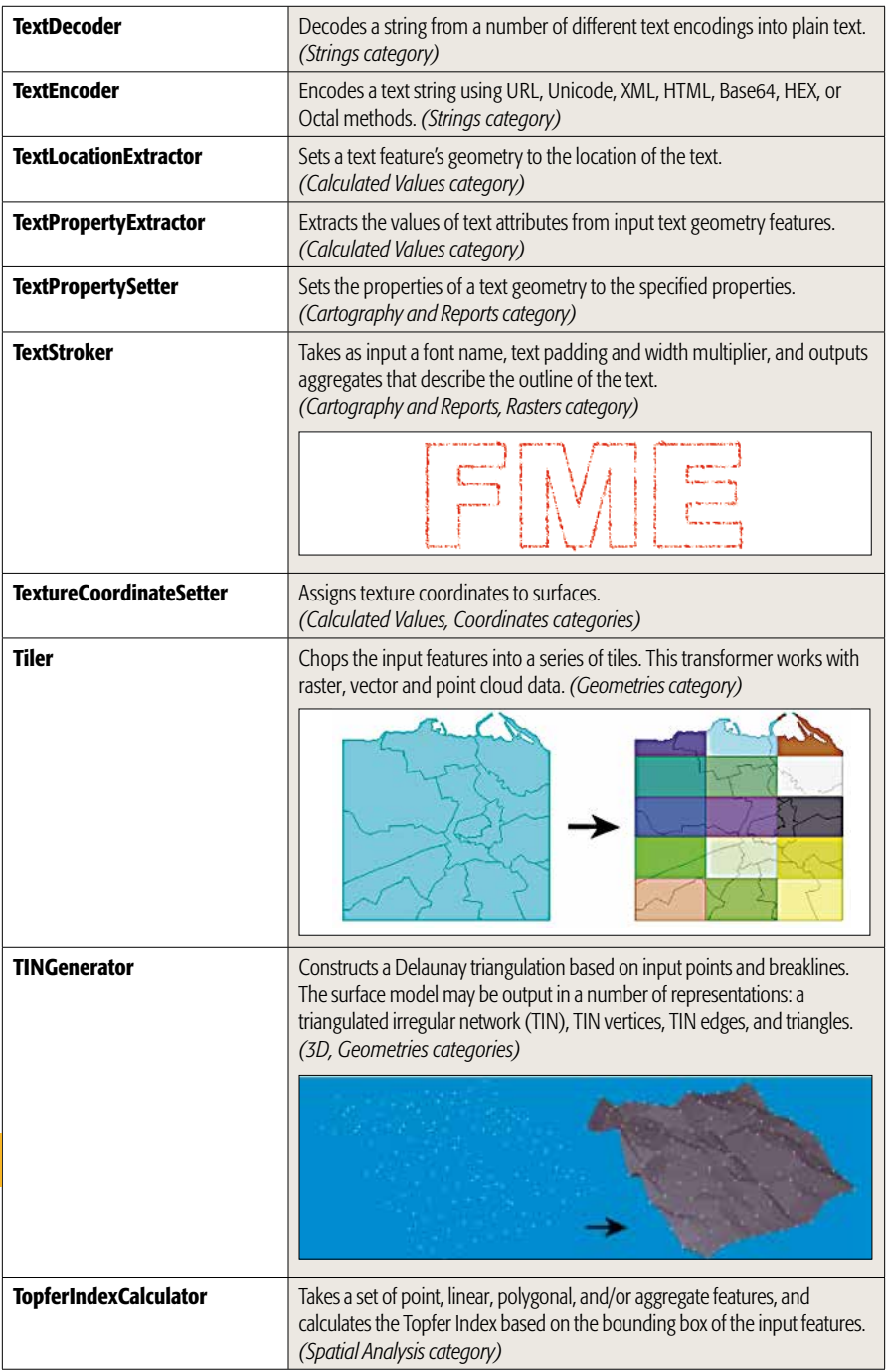

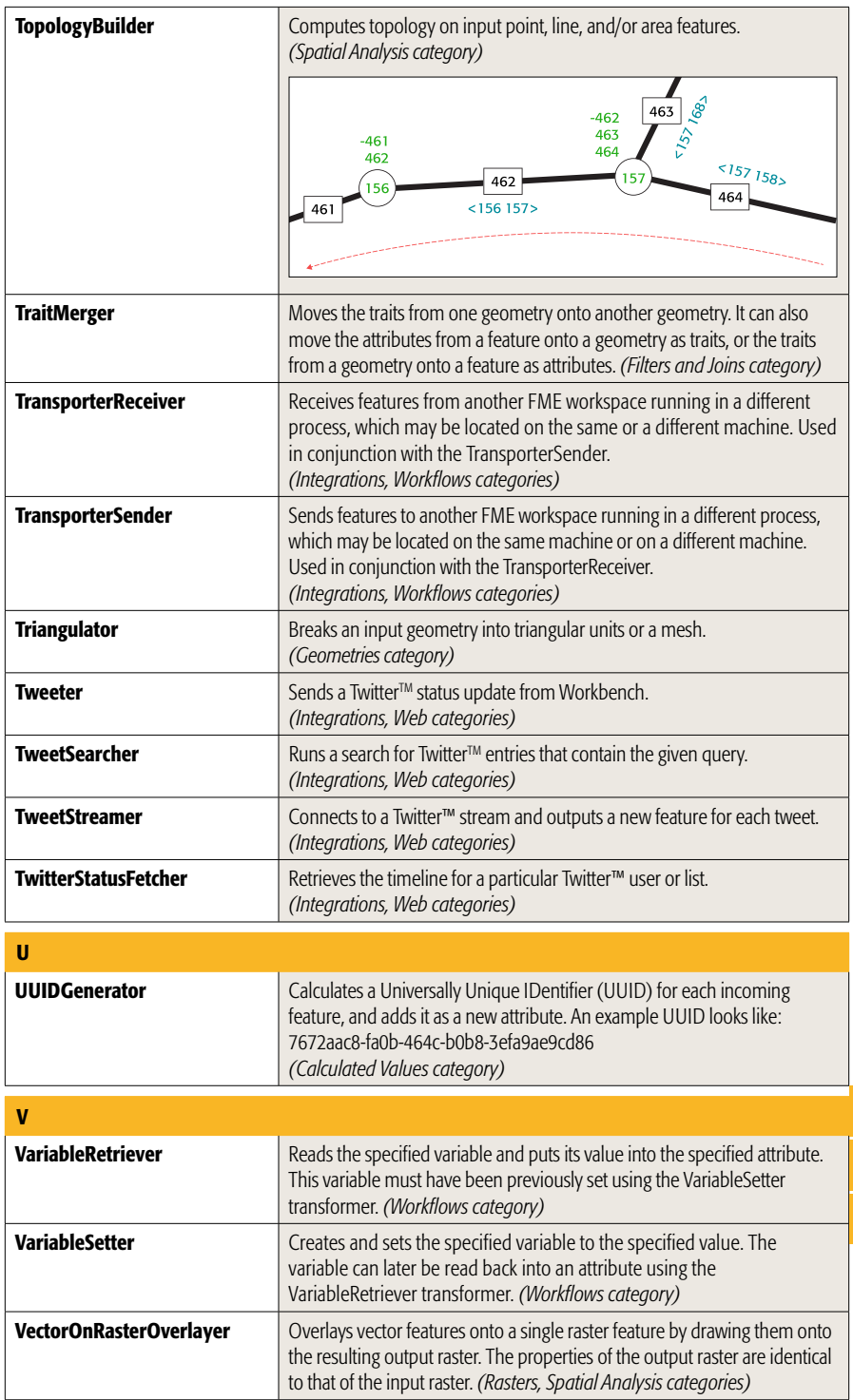

**T**

**U**

**V**

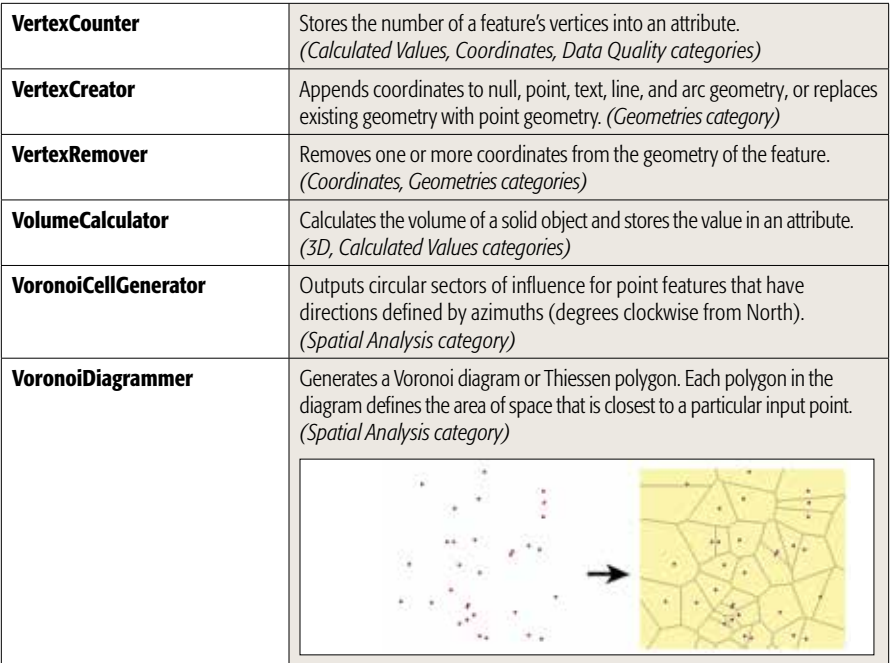

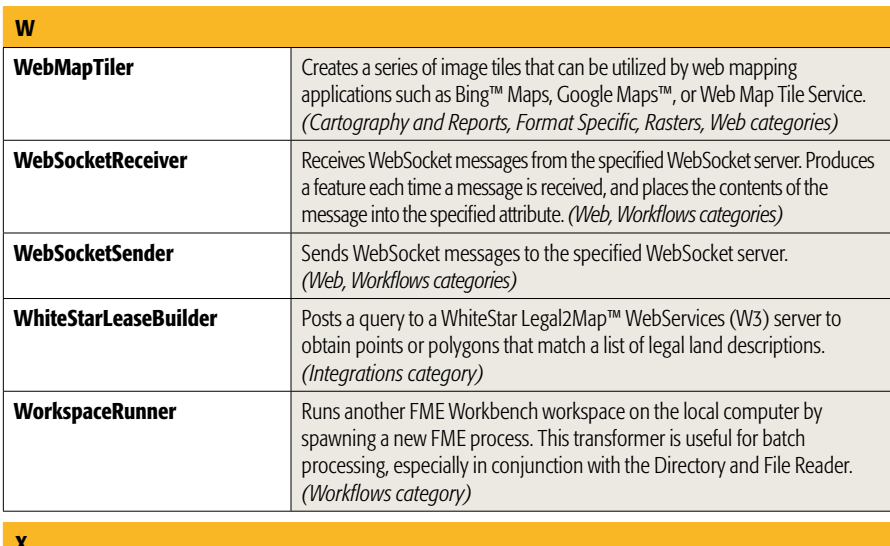

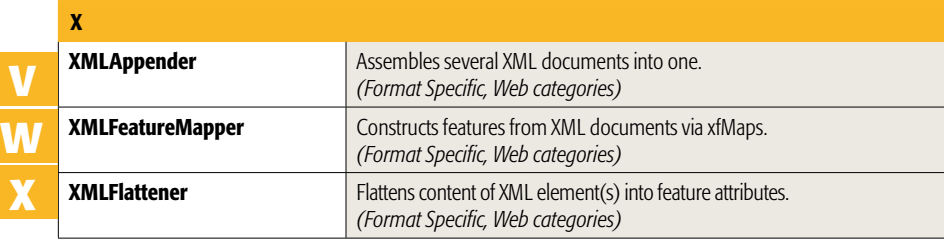

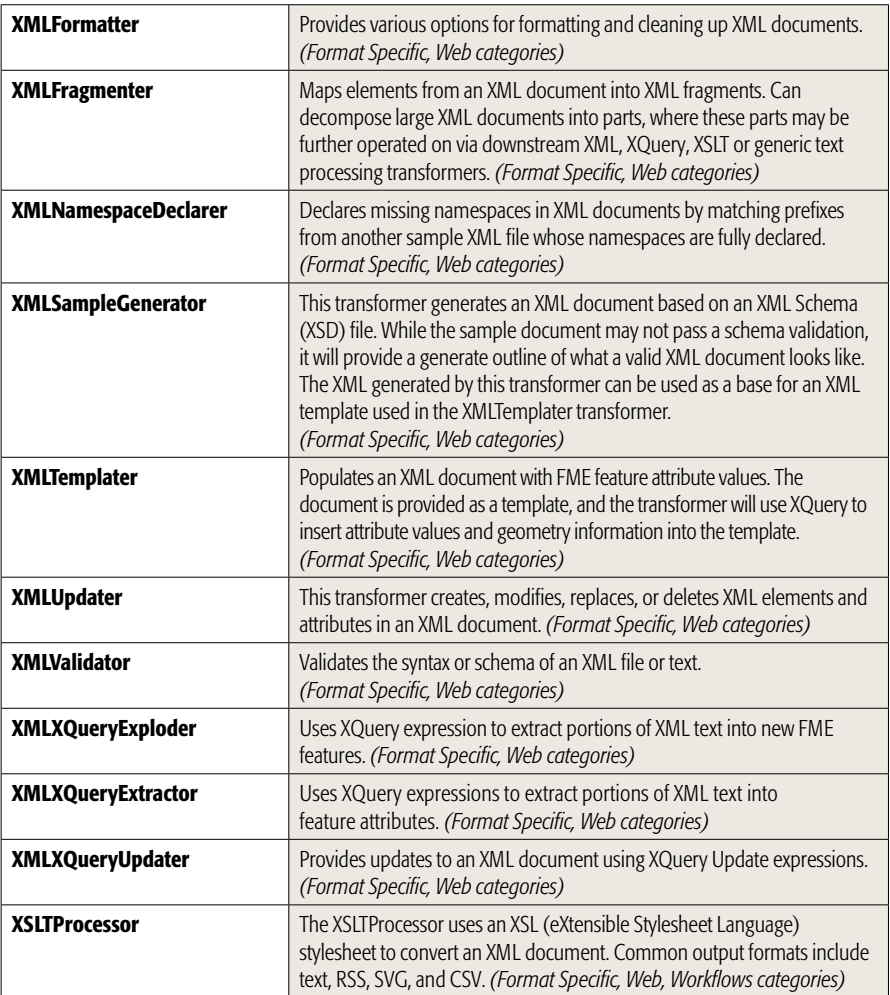

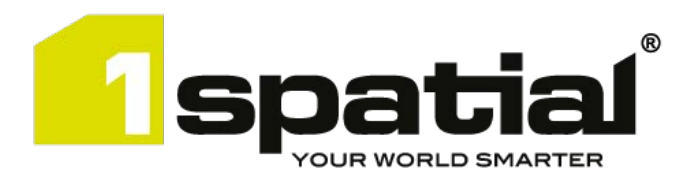

Please get in touch with our team of experts

email: fme@1spatial.com visit: www.1spatial.com/fme tel: +44 (0)1223 420 414

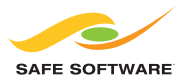

604-501-9985 | sales@safe.com | www.safe.com Suite 1200 - 9639 137A Street, Surrey, BC V3T 0M1 Canada

Copyright © Safe Software Inc. 2020. All rights are reserved.<br>FME is a registered trademark of Safe Software Inc. All other product names may be trademarks or registered trademarks of their respective owners.

Version 2020